# **INTRO TO RANDOM FOREST BY ANTHONY ANH QUOC DOAN**

#### **MOTIVATION FOR RANDOM FOREST**

- Random forest is a great statistical learning model.
- It works well with small to medium data. Unlike Neural Network which requires large data to train. (1)
- Example: Ted's Cancer Thesis
- source: "An Empirical Comparison of Supervised Learning Algorithms" - [https://](https://www.cs.cornell.edu/~caruana/ctp/ct.papers/caruana.icml06.pdf) [www.cs.cornell.edu/~caruana/](https://www.cs.cornell.edu/~caruana/ctp/ct.papers/caruana.icml06.pdf) [ctp/ct.papers/caruana.icml06.pdf](https://www.cs.cornell.edu/~caruana/ctp/ct.papers/caruana.icml06.pdf)

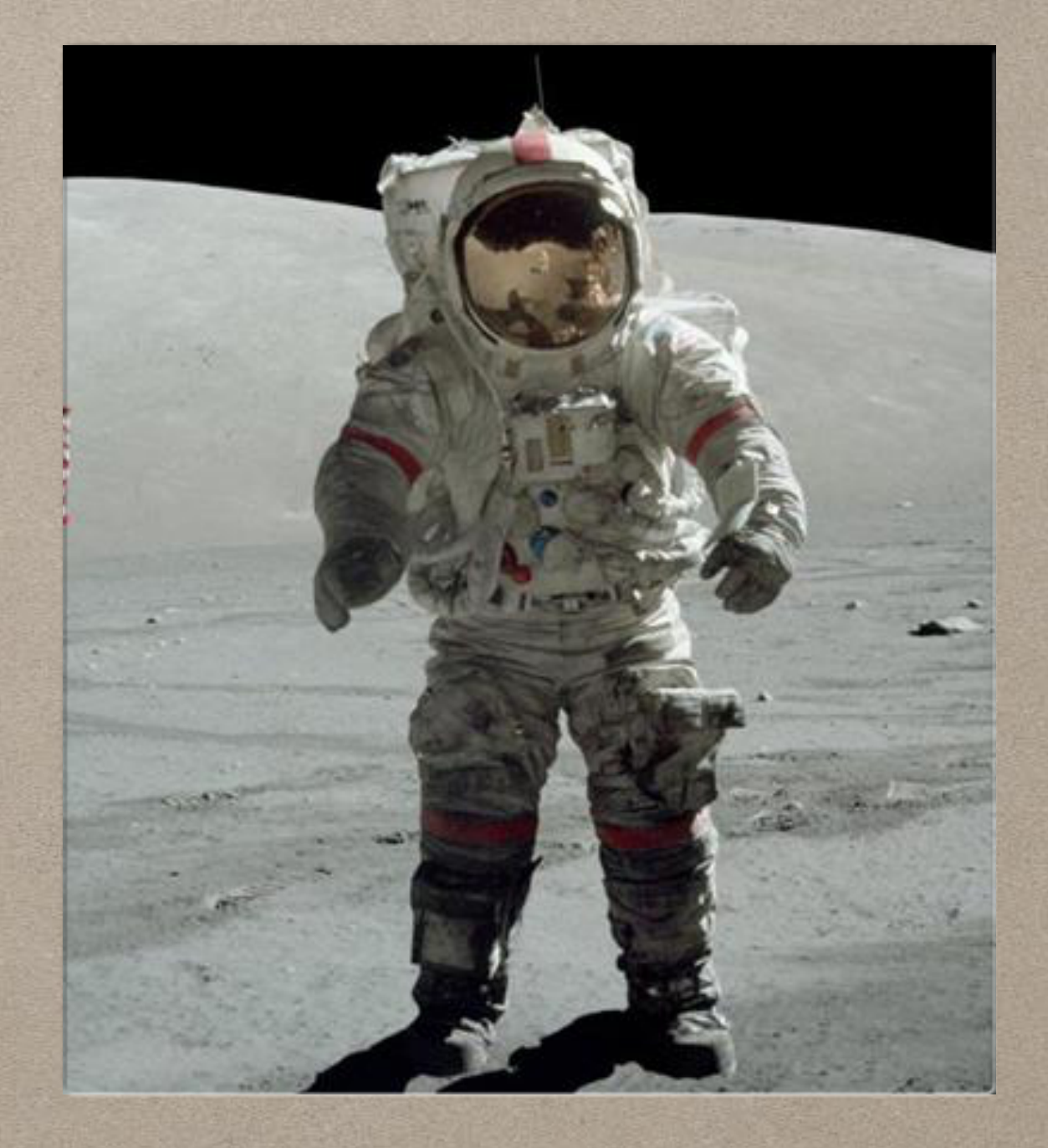

# **EXAMPLE: PREDICTING CANCER**

- Clinical data have few observations ranging from 5 patients to 200 patients (for phase 3).
- Medical data cost money. Very expensive to run trials and to find patient willing to volunteer, especially rare disease.
- Of course 5 is small but 200 is great for random forest. Bad for Neural Network.
- Ted's Thesis

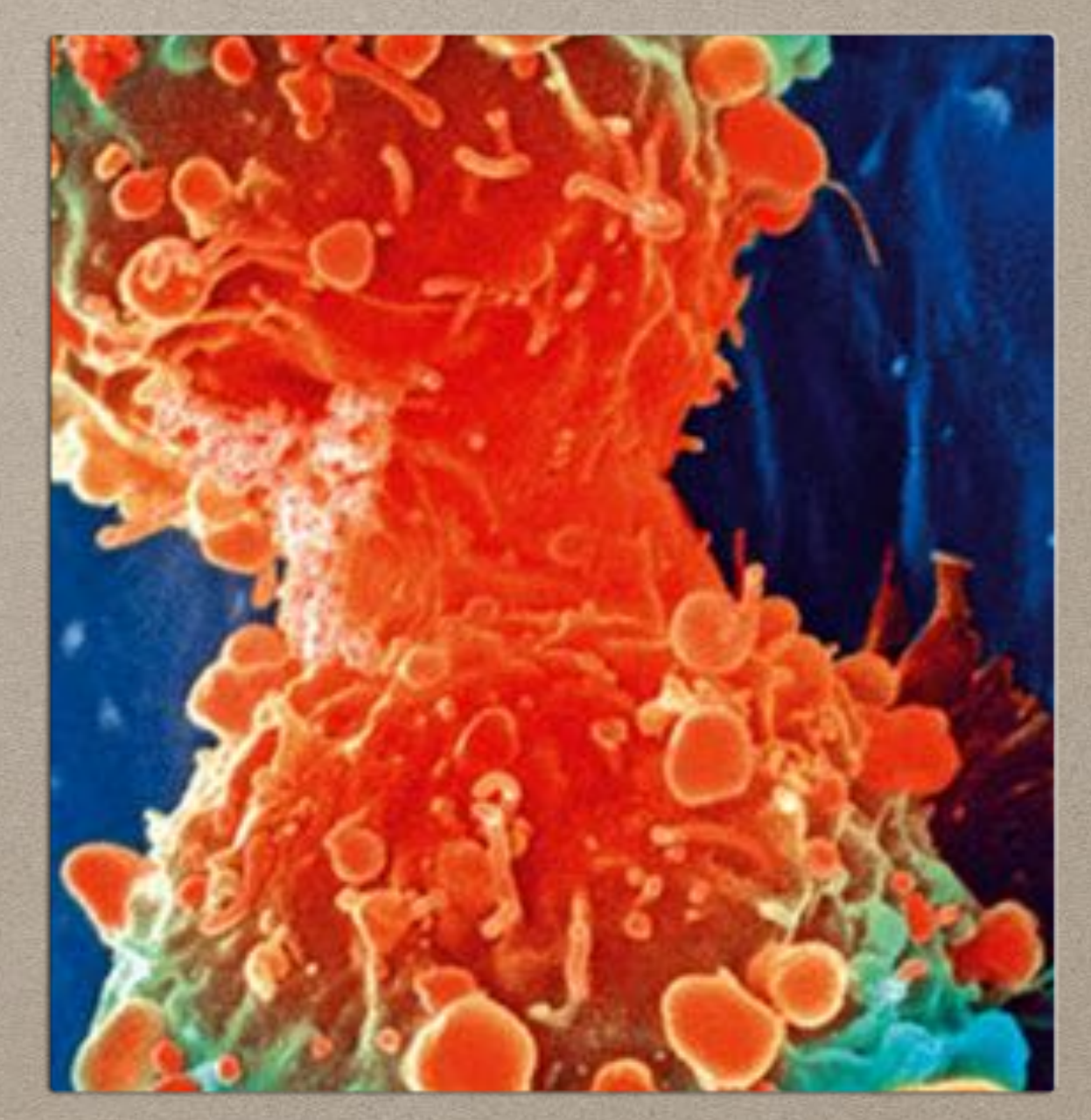

#### **ROADMAP SECTIONS**

- 1. CART
- 2. Bagging
- 3. Random Forest
- 4. References

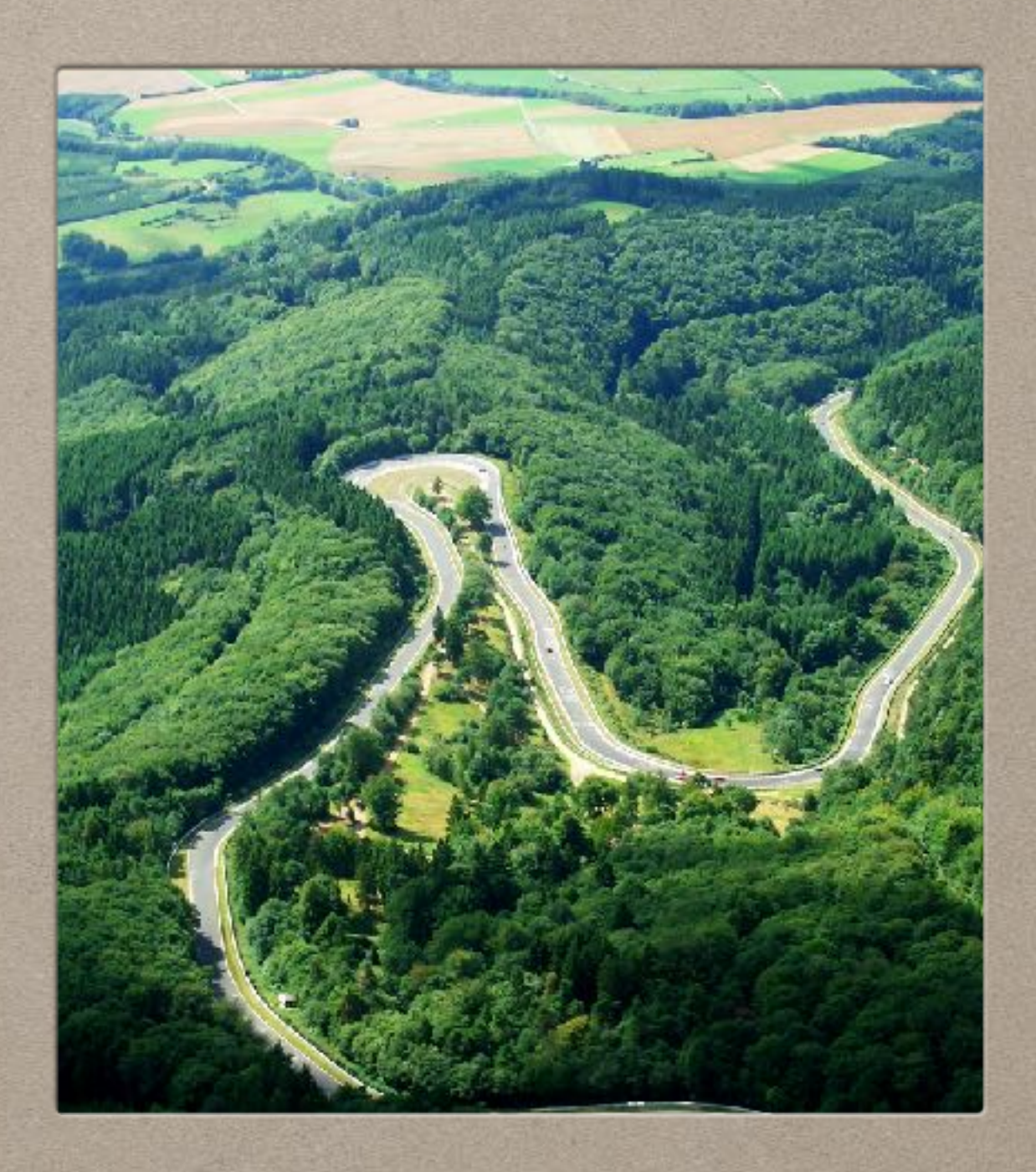

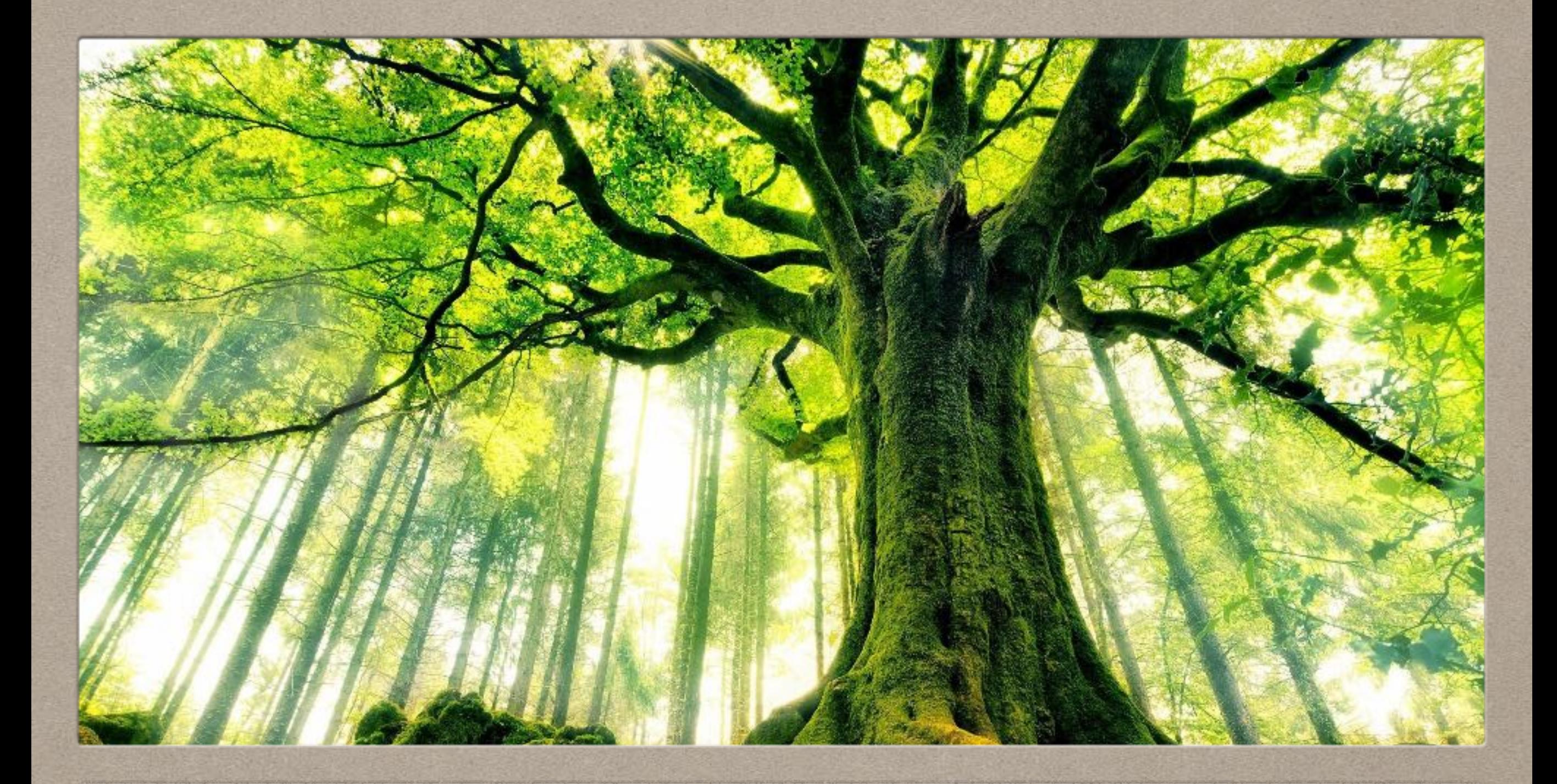

#### **1. CART (CLASSIFICATION AND REGRESSION TREE)**

## **CART SECTION OVERVIEW**

- 1. History
- 2. Quick Example
- 3. CART Overview
- 4. Recursive Data Partition (CART)
- 5. Classifying with Terminal Nodes
- 6. Basis Function
- 7. Node Splitting
- 8. Tree Pruning
- 9. Regression Tree

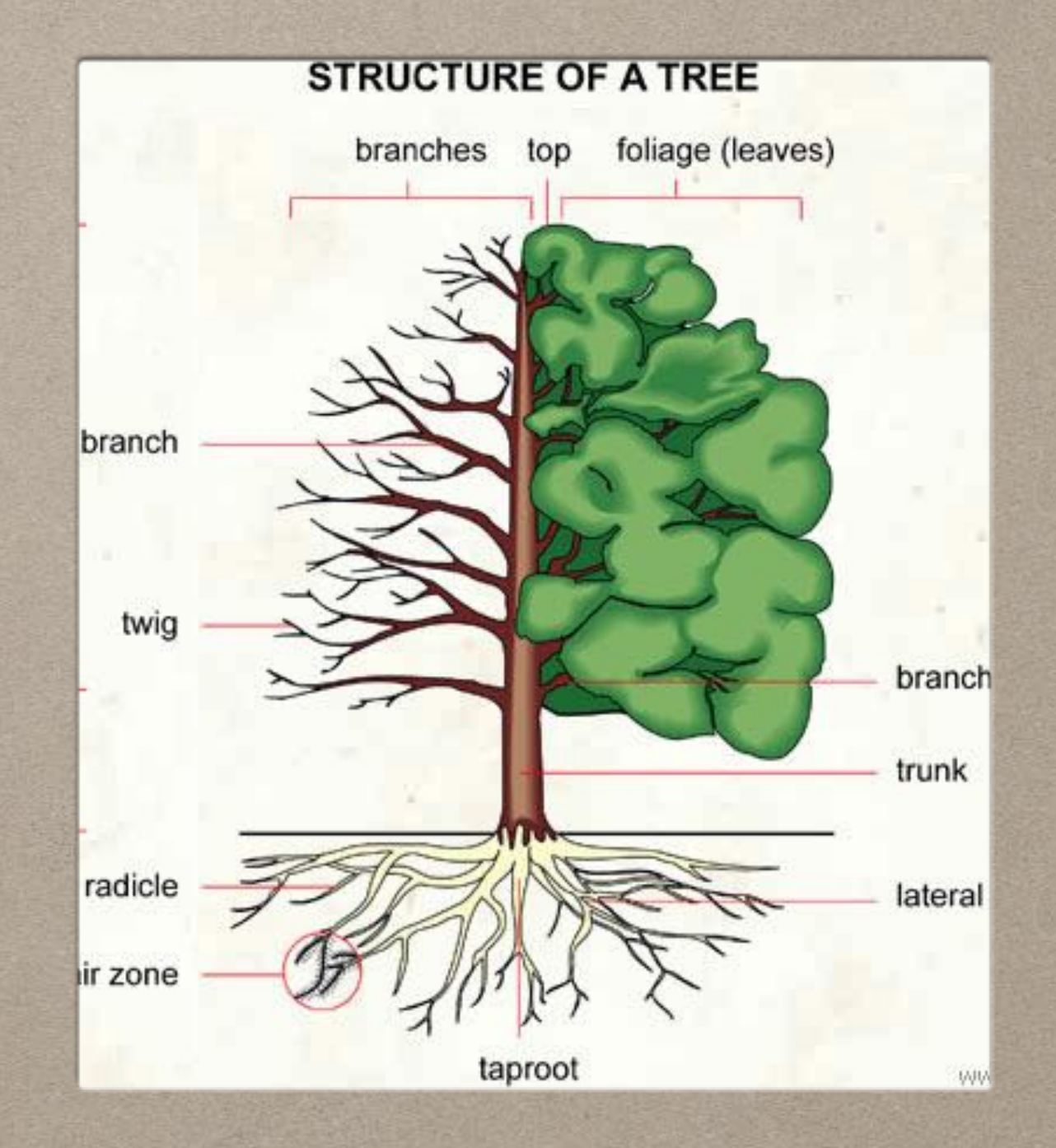

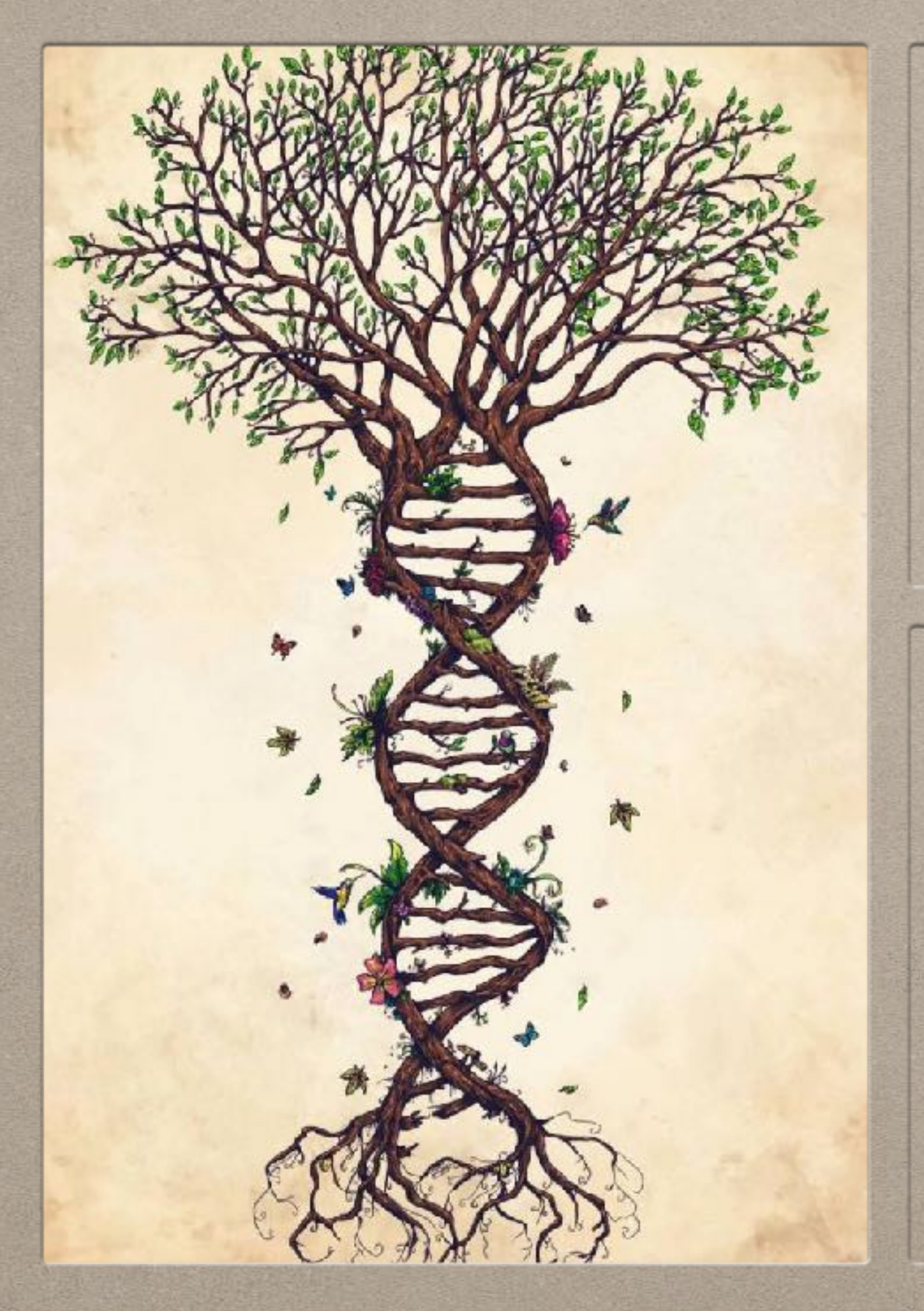

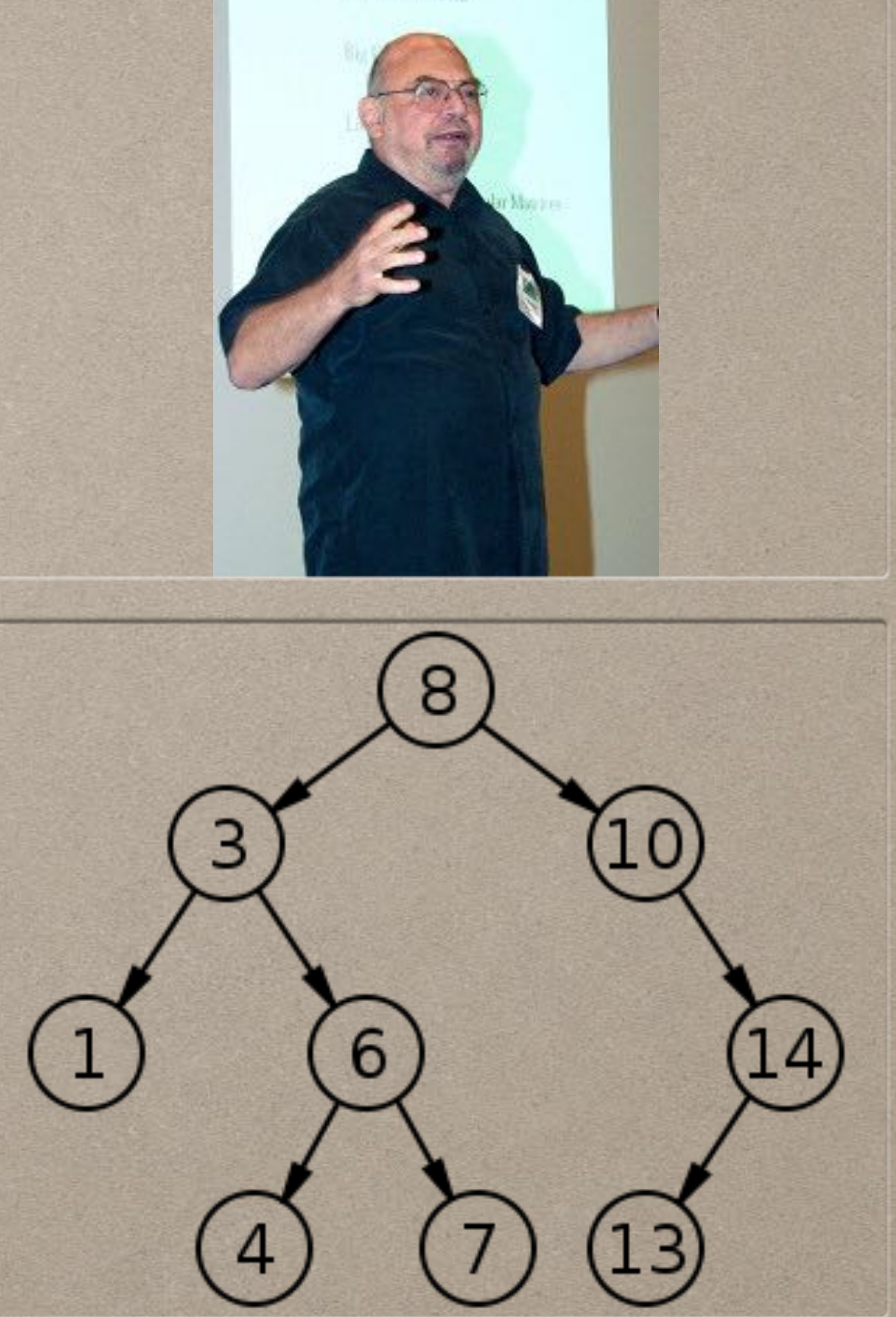

#### **CLASSIFICATION TREE - (BINARY TREE DATA STRUCTURE)**

## **CLASSIFICATION TREE - QUICK EXAMPLE**

- We have several predictors (x's) and one response (y, the thing we're trying to predict)
- Let's do cancer with a simple model.
	- 1. response Y is either 0,1 where the person have cancer or not
	- 2. predictor age (value range: 0 year old to 99 year old)

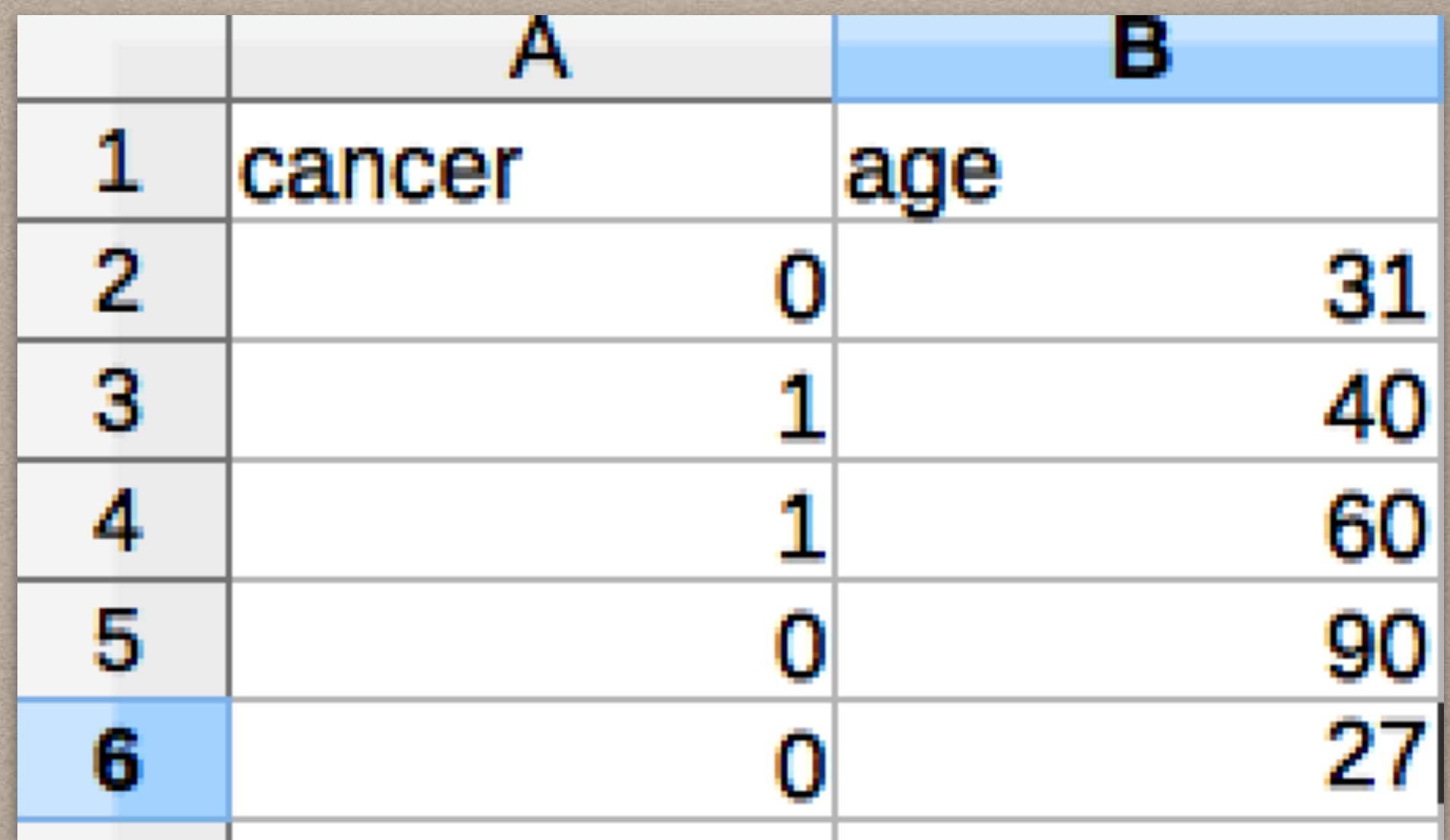

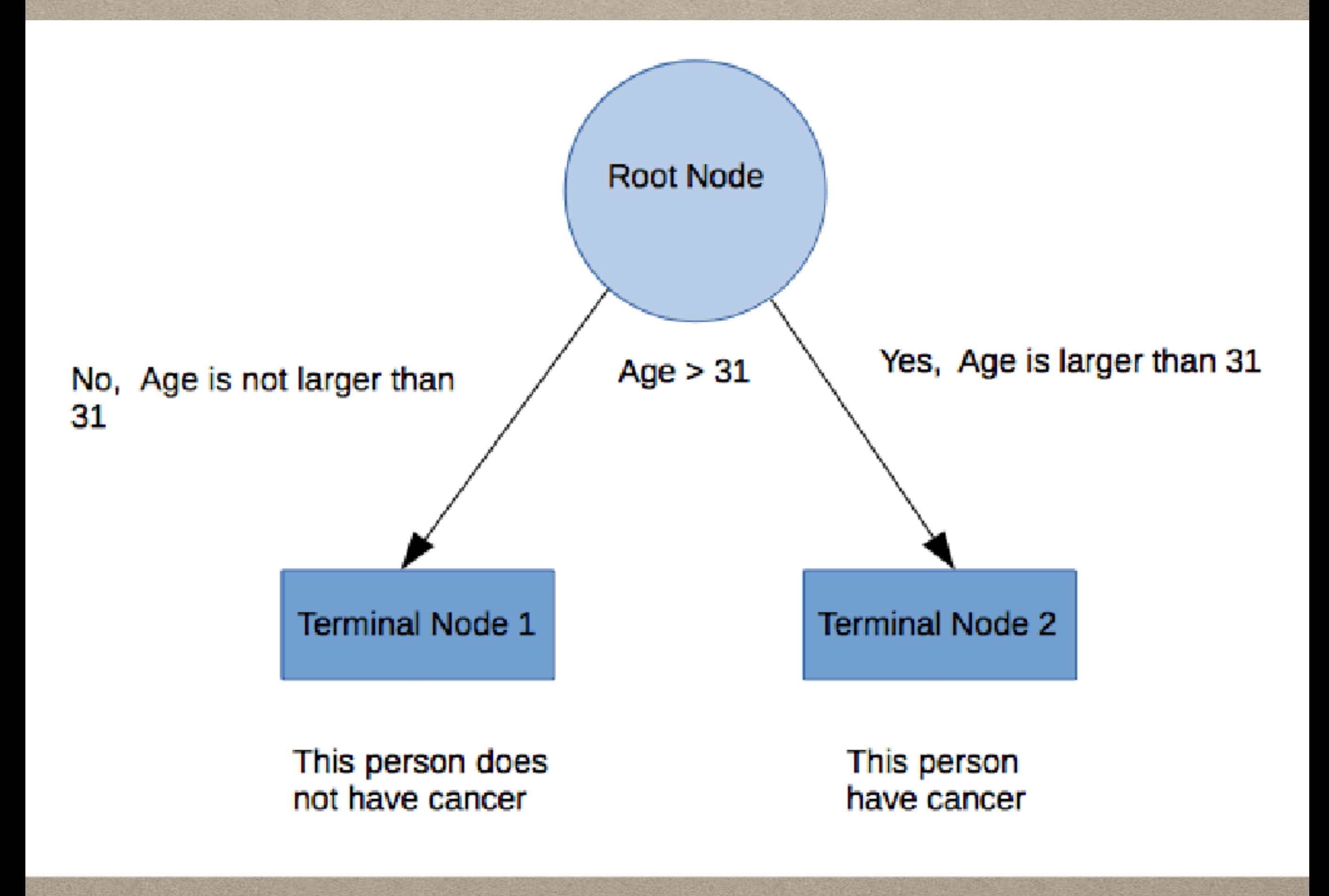

#### **HOW CART (DATA PARTITION ALGORITHM) WORKS**

- 1. For each predictor, all possible splits of the predictor values are considered
- 2. For each predictor, the best split is selected. (we'll get to best split criteria)
- 3. With the best split of each predictor is determined, we pick the best predictor in that group.

#### **CART Uses Binary Tree Data Structure**

### **CART - DATA PARTITION EXAMPLES**

- Examples of step 1:
	- marital status (categorical data: never married, married, and divorced)
		- never married vs [married and divorced]
		- married vs [never married and divorced]
		- divorced vs [never married and married]
	- age (value range: 21 to 24)
	- So the possible split (maintaining order)
		- 21 vs 22-24
		- 21-22 vs 23-24
		- 21-23 vs 24

## **VISUAL EXAMPLE**

- The best way to do this is adding another predictor to our model.
- We're going to add exercise per week (hours)
- recap our response:
	- **y** (0 no cancer or 1 cancer)
- our predictors:
	- **age** (value range: 0 to 99 year)
	- **exercise per week** (value: 0 to 168 hours).

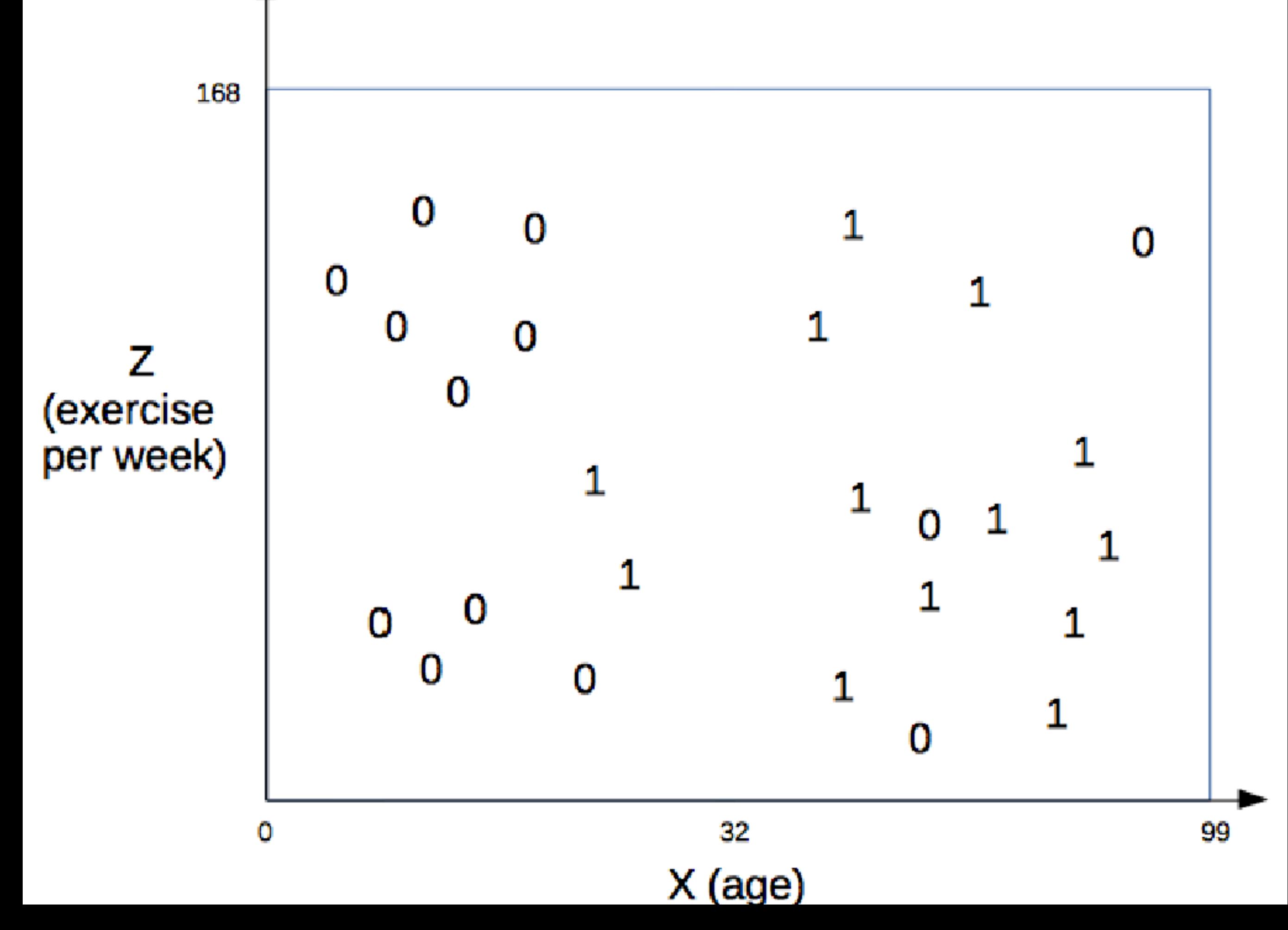

![](_page_16_Figure_0.jpeg)

**Note here we can either partition the data horizontally or vertically. We're choosing the best split/partition.**

![](_page_18_Figure_0.jpeg)

#### **REPEAT DATA PARTITION ALGORITHM, CART, AGAIN FOR THE PARTITIONED DATA** RECURSIVELY...

![](_page_20_Figure_0.jpeg)

![](_page_21_Figure_0.jpeg)

## **R - CODE**

flowers\_data <- iris

flowers\_data <- flowers\_data[! (flowers\_data\$Species == 'virginica'),]

library(rpart)

```
tree.model <- rpart(Species ~ . , 
data = flowers_data)
```
library(party)

library(partykit)

tree.model.party < as.party(tree.model)

plot(tree.model.party)

![](_page_22_Figure_9.jpeg)

## **R - CODE**

flowers\_data <- iris library(rpart) tree.model <- rpart(Species ~ . , data = flowers\_data) library(party) library(partykit) tree.model.party < as.party(tree.model) plot(tree.model.party)

![](_page_23_Figure_2.jpeg)

M  $f(X) = \sum \beta_m h_m(X).$  $m{=}1$ 

### **BASIS FUNCTIONS**

- X is a predictor
- M transformations of X
- **B\_m** is the weight given to the mth transformation (the coefficient)
- h m is the m-th transformation of X
- $f(x)$  is the linear combination of transformed values of X

 $f(X) = \beta_0 + \beta_1 x + \beta_2 x^2 + \beta_3 x^3.$ 

#### **BASIS FUNCTION EXAMPLE**

 $f(Z) = \beta_0 + \beta_1(I[z > 5]) + \beta_2(I[z > 8|z > 5]) + \beta_3(I[z < 2]).$ 

#### **THE BASIS EXAMPLE WE CARE ABOUT**

![](_page_27_Picture_0.jpeg)

#### **THIS IS CART BASIS FUNCTION**

The new summation is for multiple predictors.  $P = total$ number of predictors.

![](_page_28_Figure_0.jpeg)

$$
f(X, Z) = \beta_0 + \beta_1 [(I(x \le c_1)]
$$
  
+  $\beta_2 [I(x > c_1 \& z \le c_2)] + \beta_3 [I(x > c_1 \& z > c_2)]$ 

![](_page_29_Picture_0.jpeg)

#### **NODE SPLITTING**

## **QUESTION HOW IS SPLIT DETERMINED?**

• The goal is to split/partition the data until each node is homogenous in data, or as little "impurity" (few outcomes that we want in the particular node and mostly outcome that we want).

![](_page_30_Figure_2.jpeg)

#### **HOW IS NODE IMPURITY CALCULATED?**

# **NODE IMPURITY - SETUP**

- Our data to train is a random sample from a well defined population
- given a node, node A
- $p(y = 1 | A)$ 
	- $\bullet$  impurity of node A is the probability that  $y = 1$ given it is node A.

## **IMPURITY FUNCTION**

$$
I(A) = \phi[p(y = 1|A)]
$$

with  $\phi \geq 0$ ,  $\phi(p) = \phi(1-p)$ , and  $\phi(0) = \phi(1) < \phi(p)$ 

- I(A) represent Impurity function that takes in a node as our parameter.
- The restriction tells us that the impurity function is nonnegative, symmetric when A contains all 0s or 1s, and a maximum of half of each (coin toss).

## **IMPURITY - DEFINING Φ (PHI)**

$$
I(A)=\phi[p(y=1|A)]
$$

- There are several Φ functions that people uses.
- The most commonly use is the Gini Index:  $\Phi(p) = p(1-p)$
- Others
	- Bayes Error:  $\Phi(p) = min(p, 1-p)$
	- Cross Entropy Function:  $\Phi(p)$  = -p log(p) (1-p) log(1-p)

## **GINI INDEX**

$$
I_G(f) = \sum_{i=1}^J f_i(1-f_i) = \sum_{i=1}^J (f_i - {f_i}^2) = \sum_{i=1}^J f_i - \sum_{i=1}^J {f_i}^2 = 1 - \sum_{i=1}^J {f_i}^2
$$

Gini(t) = 
$$
1 - \sum_{i=0}^{c-1} [p(i|t)]^2
$$
,

- **p(i|t)** denote the fraction of records belonging to class *i* at a given node *t*
- *c* is the number of classes (example: cancer, no cancer)
# **Measure of Impurity: GINI**

• Gini Index for a given node t:

$$
GINI(t) = 1 - \sum_{j} [p(j \mid t)]^2
$$

(NOTE:  $p(j | t)$  is the relative frequency of class j at node t).

- $-$  Maximum (1 1/n) when records are equally distributed among all classes, implying least interesting information
- $-$  Minimum (0.0) when all records belong to one class, implying most interesting information

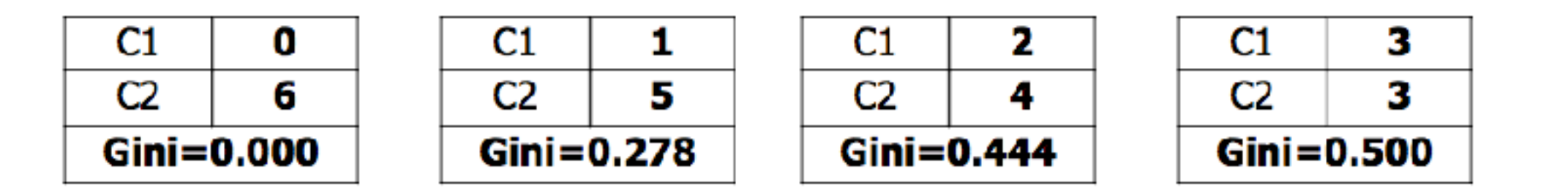

## **Examples for computing GINI**

$$
GINI(t) = 1 - \sum_j [p(j \mid t)]^2
$$

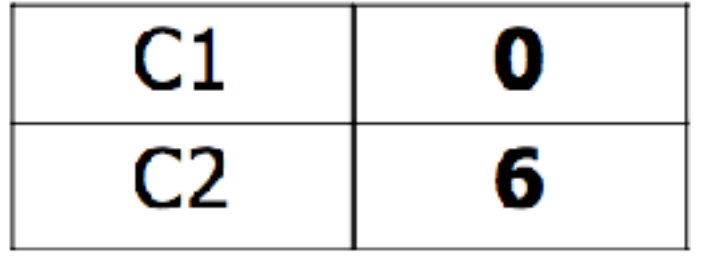

 $P(C1) = 0/6 = 0$   $P(C2) = 6/6 = 1$ Gini = 1 - P(C1)<sup>2</sup> - P(C2)<sup>2</sup> = 1 - 0 - 1 = 0

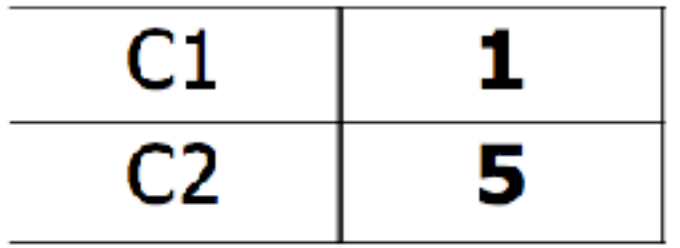

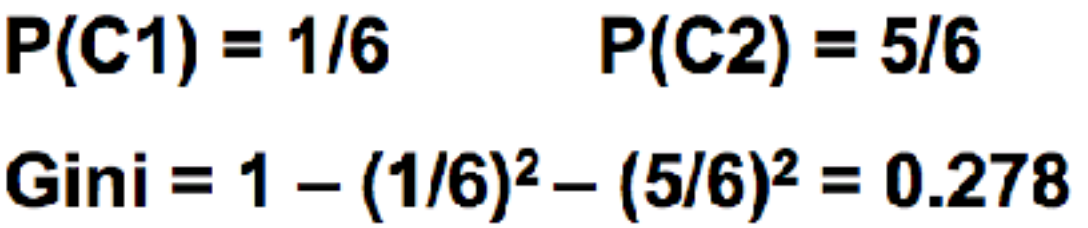

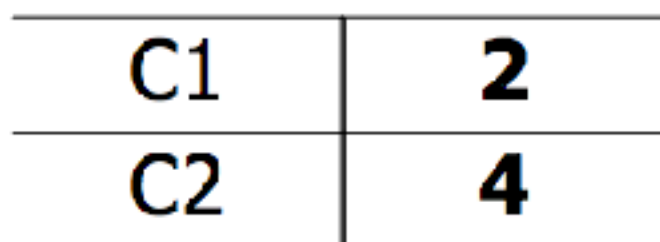

 $P(C1) = 2/6$   $P(C2) = 4/6$ Gini =  $1 - (2/6)^2 - (4/6)^2 = 0.444$ 

C Tan, Steinbach, Kumar

32

## **Splitting Based on GINI**

- Used in CART, SLIQ, SPRINT.
- When a node p is split into k partitions (children), the quality of split is computed as,

$$
GINI_{split} = \sum_{i=1}^{k} \frac{n_i}{n} GINI(i)
$$

where,  $n_i$  = number of records at child i,  $n =$  number of records at node p.

# **Binary Attributes: Computing GINI Index**

- Splits into two partitions
- **Effect of Weighing partitions:** 
	- Larger and Purer Partitions are sought for.

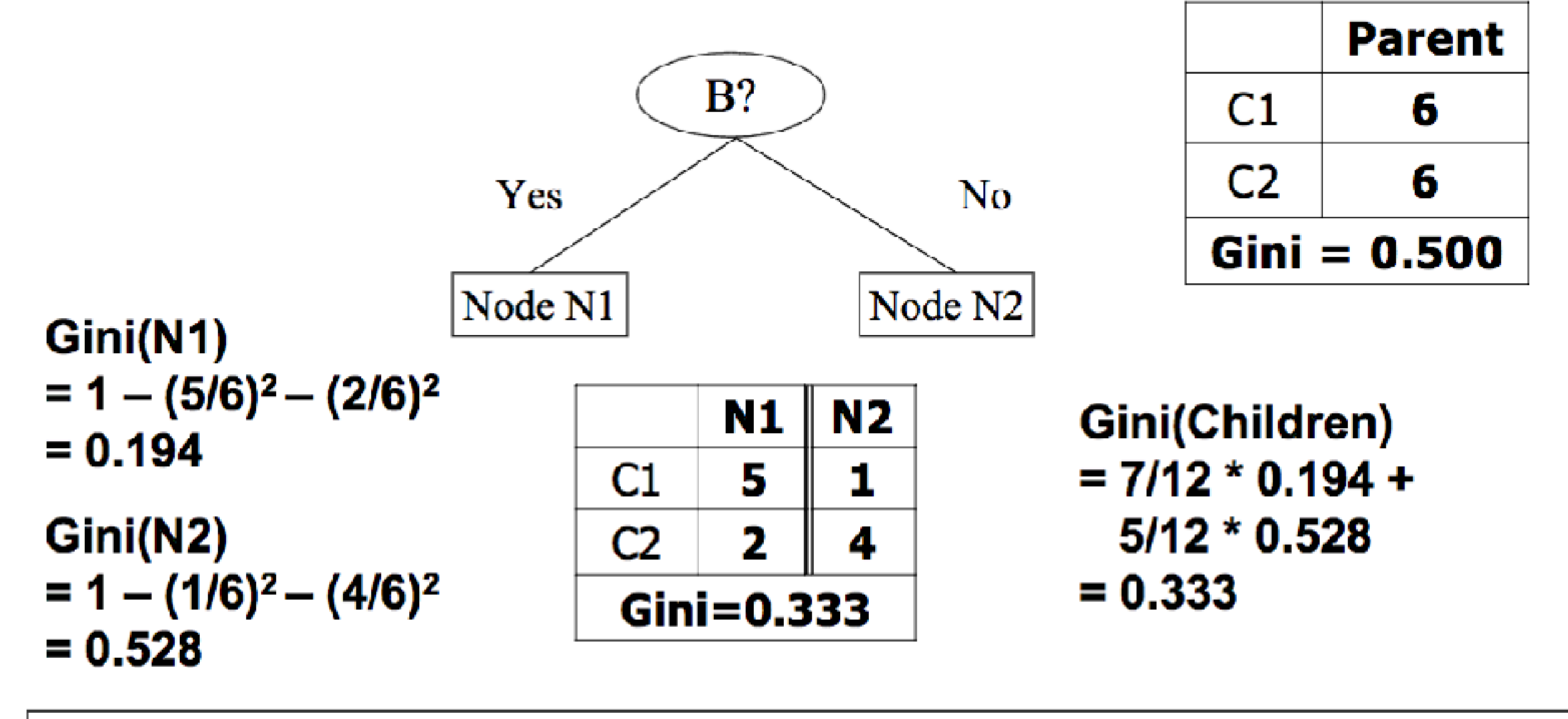

34

#### **Categorical Attributes: Computing Gini Index**

- For each distinct value, gather counts for each class in the dataset
- Use the count matrix to make decisions

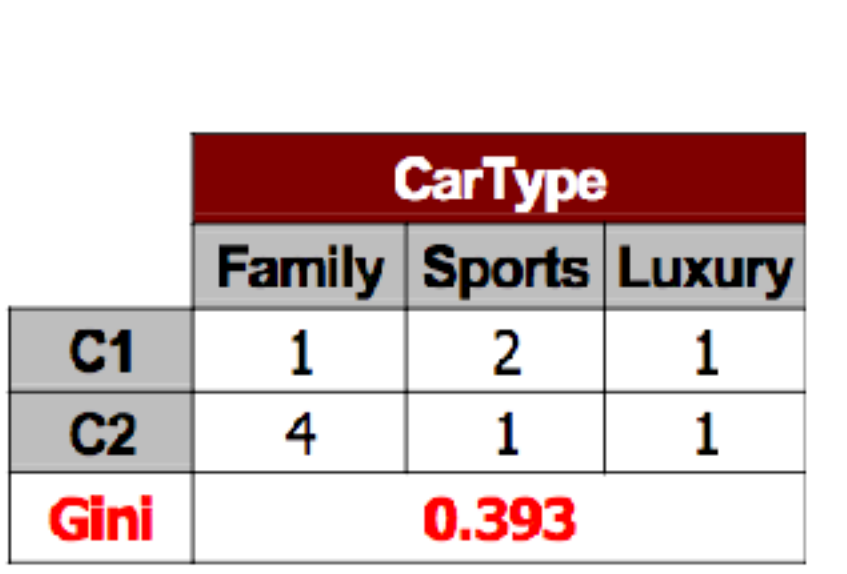

Multi-way split

Two-way split (find best partition of values)

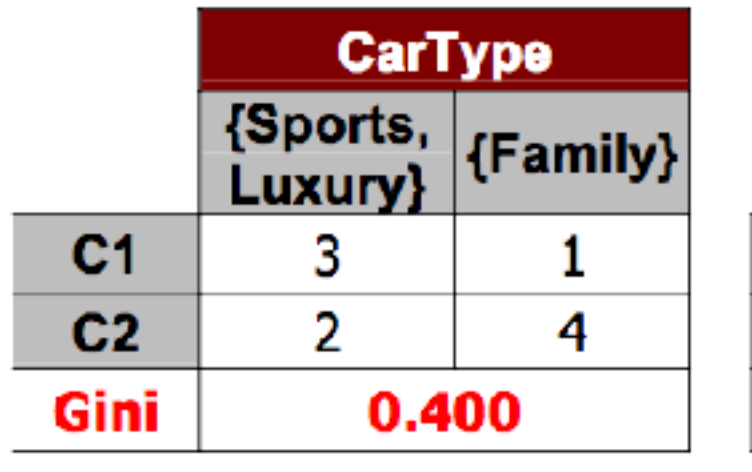

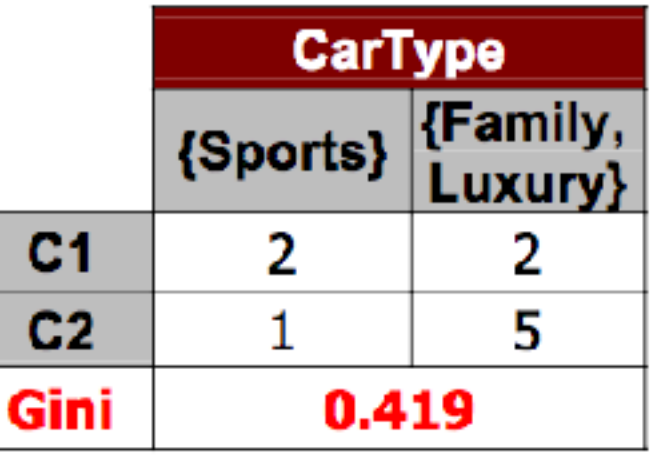

#### **Continuous Attributes: Computing Gini Index**

- **Use Binary Decisions based on one** value
- Several Choices for the splitting value
	- Number of possible splitting values  $=$  Number of distinct values
- $\bullet$  Each splitting value has a count matrix associated with it
	- Class counts in each of the partitions,  $A \leq v$  and  $A \geq v$
- Simple method to choose best v
	- For each v, scan the database to gather count matrix and compute its Gini index
	- Computationally Inefficient! Repetition of work.

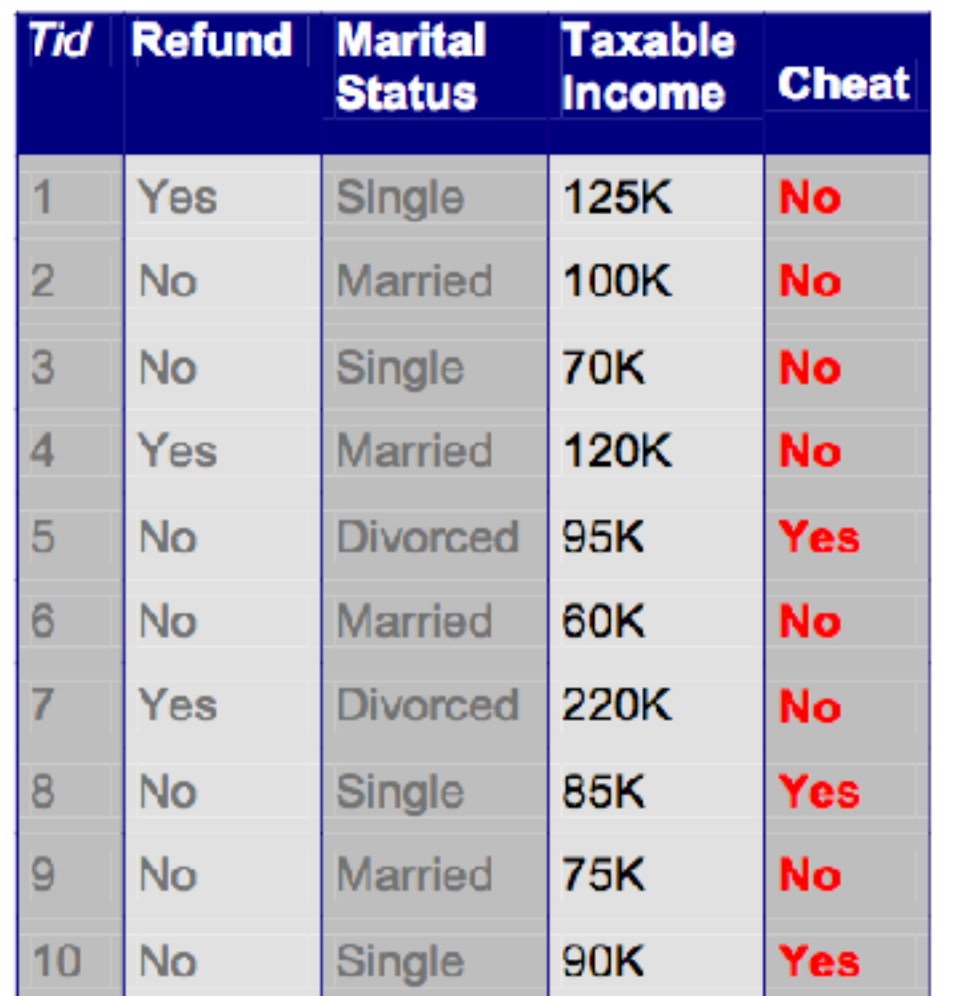

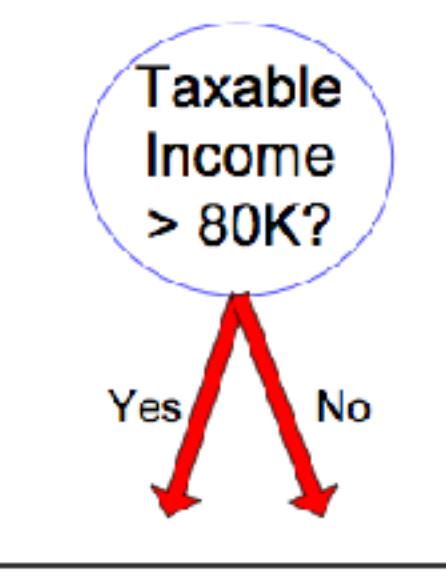

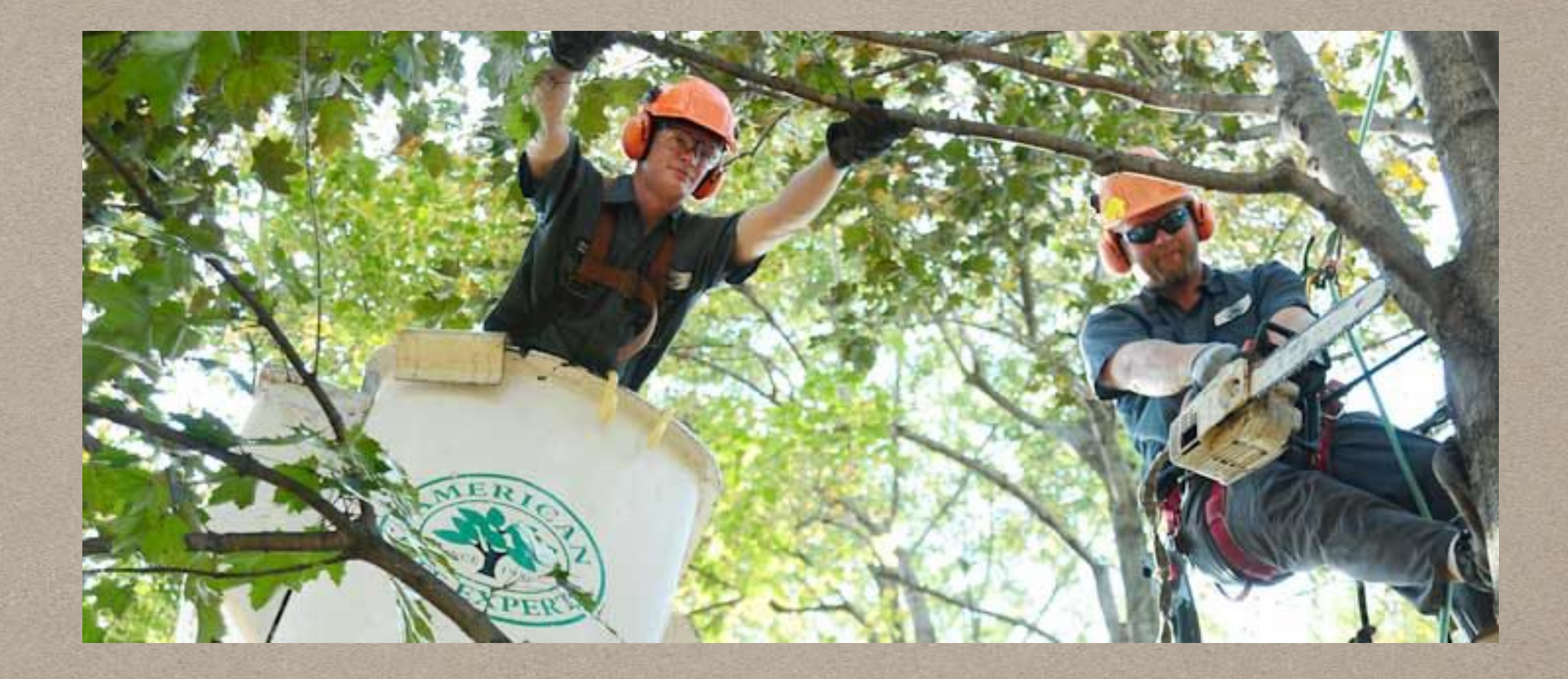

## **PRUNING TREE**

# **WHY PRUNE?**

- Reduce complexity of the model
- Reduce overfitting.
- Note: Random Forest doesn't Prune trees so we're not going to go into Tree pruning.

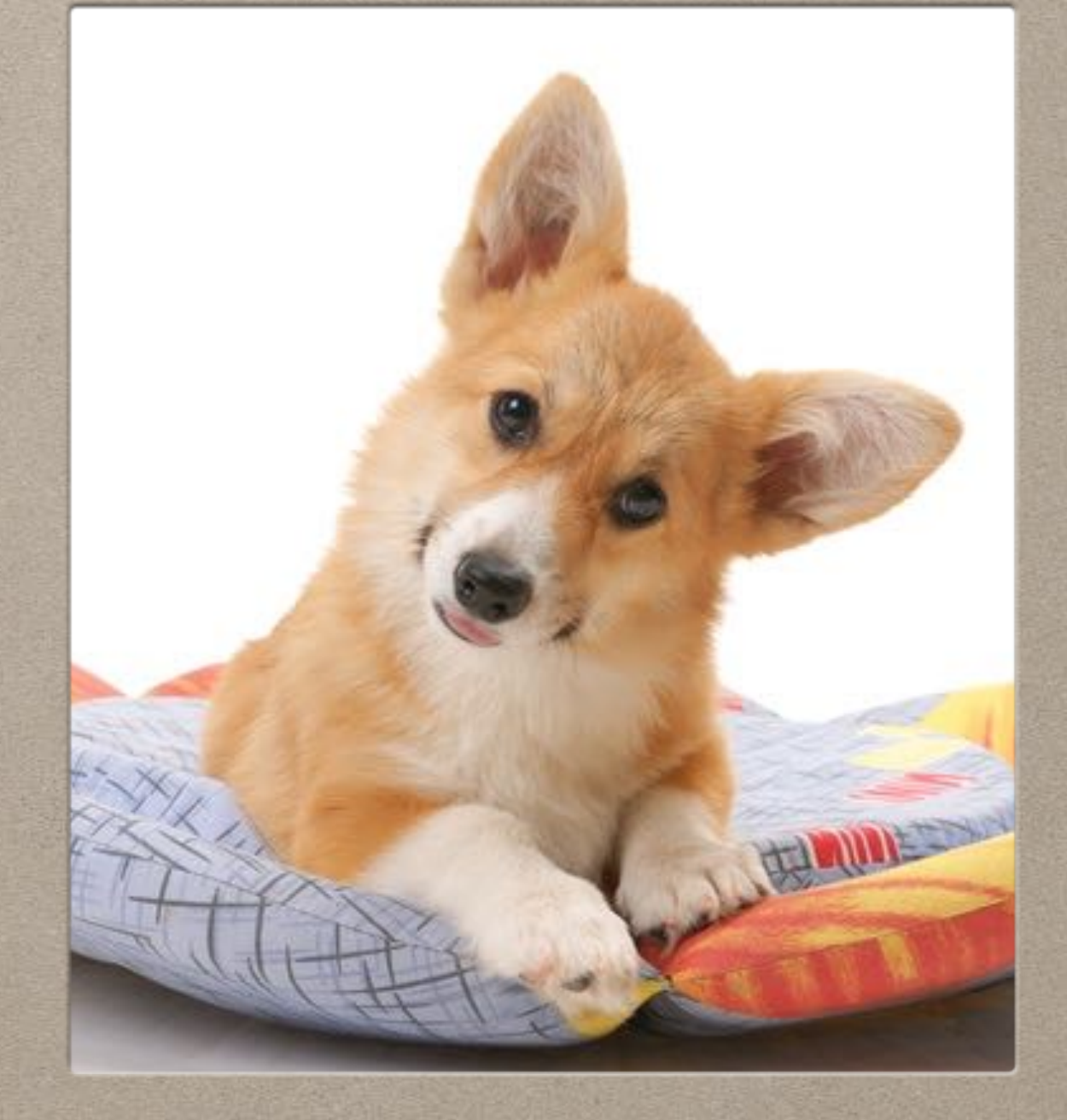

## **REGRESSION TREE**

#### **REGRESSION TREE - SPLITTING NODE**  $i(\tau)=\sum(y_i-\bar{y}(\tau))^2$

- The only difference is the impurity function of the node
- Which is just a within-node sum of squares for the response
- Where the summation of all cases in node τ minus the mean those cases squared.
- This is SSTO (sum square total) in Linear Regression

#### **REGRESSION TREE EXAMPLE**

$$
i(\tau)=\sum(y_i-\bar{y}(\tau))^2
$$

#### **Warning:**

**We're going to do it on classification data as an example to show how to use the equation.** 

**Because I don't believe I have time to go over linear regression in here to do a proper example.**

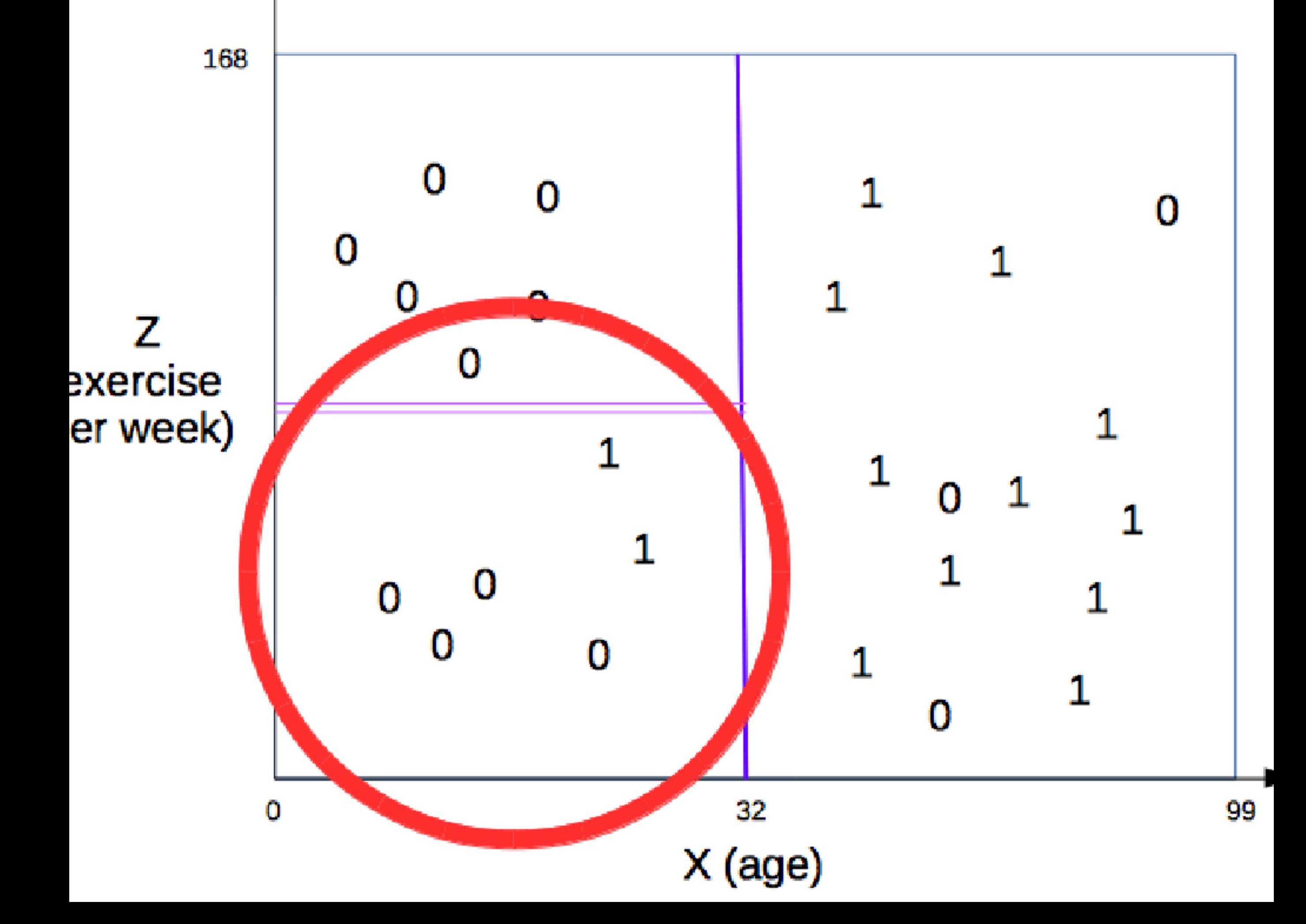

$$
i(\tau) = \sum (y_i - \bar{y}(\tau))^2
$$

 $\left|\bar{y}(\tau)\right|$ 

- $= (1/n)^*$ sum(y\_i)
- $\bullet$  = (1/6)\*(0+0+0+0+1+1)
- $\cdot$  = 2/6
- $\cdot$  = 1/3
- $|y_i|$  represents one data point in the partition  $(0,0,0,1,1)$

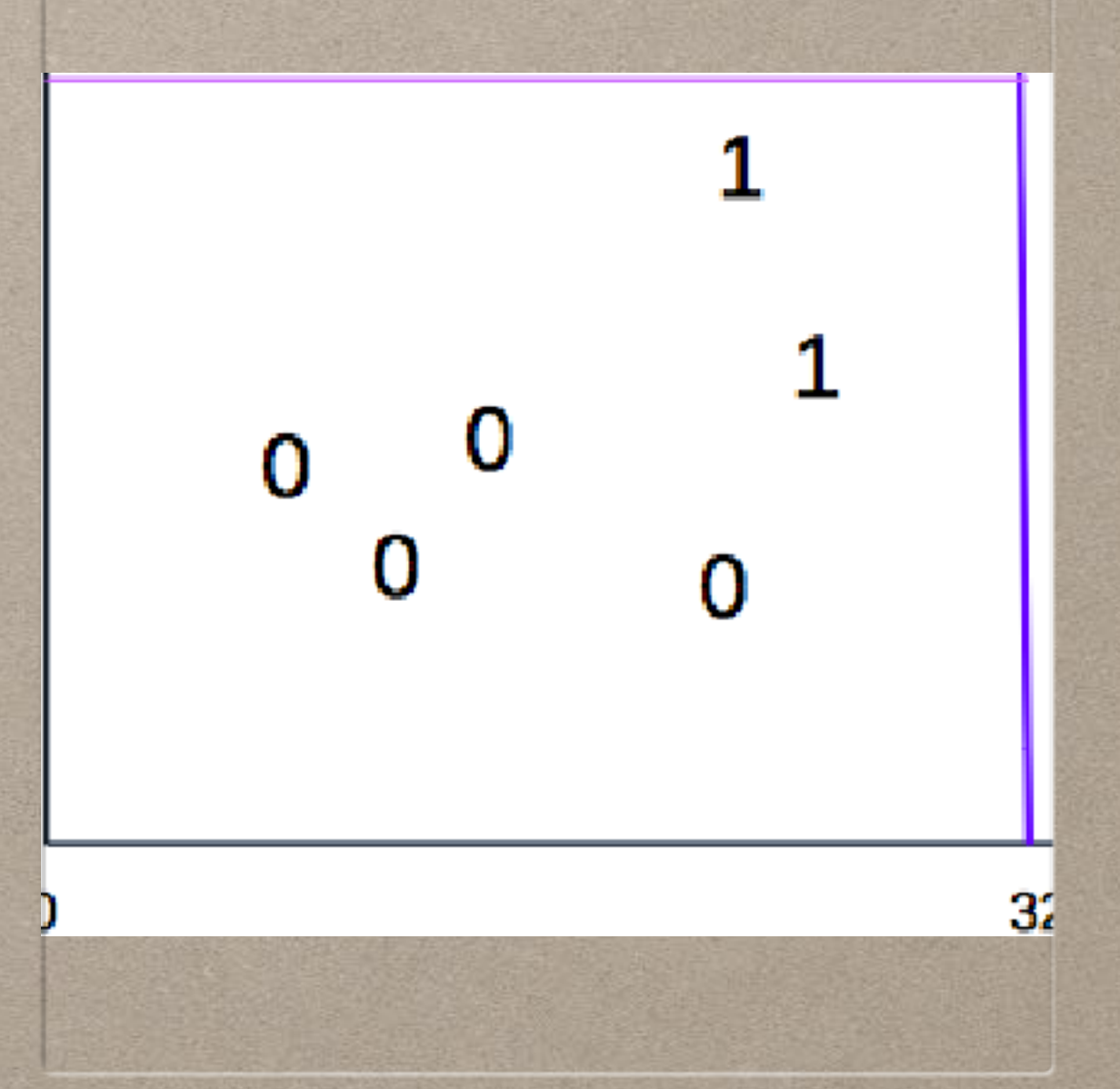

# **REGRESSION TREE - PRUNING**

- Uses AIC or some other regression criteria, it's a penalty function for using too many predictors and sacrificing degree of freedom.
- AIC and such are outside the scope of this talk because it's a huge topic and rabbit hole into linear regression.

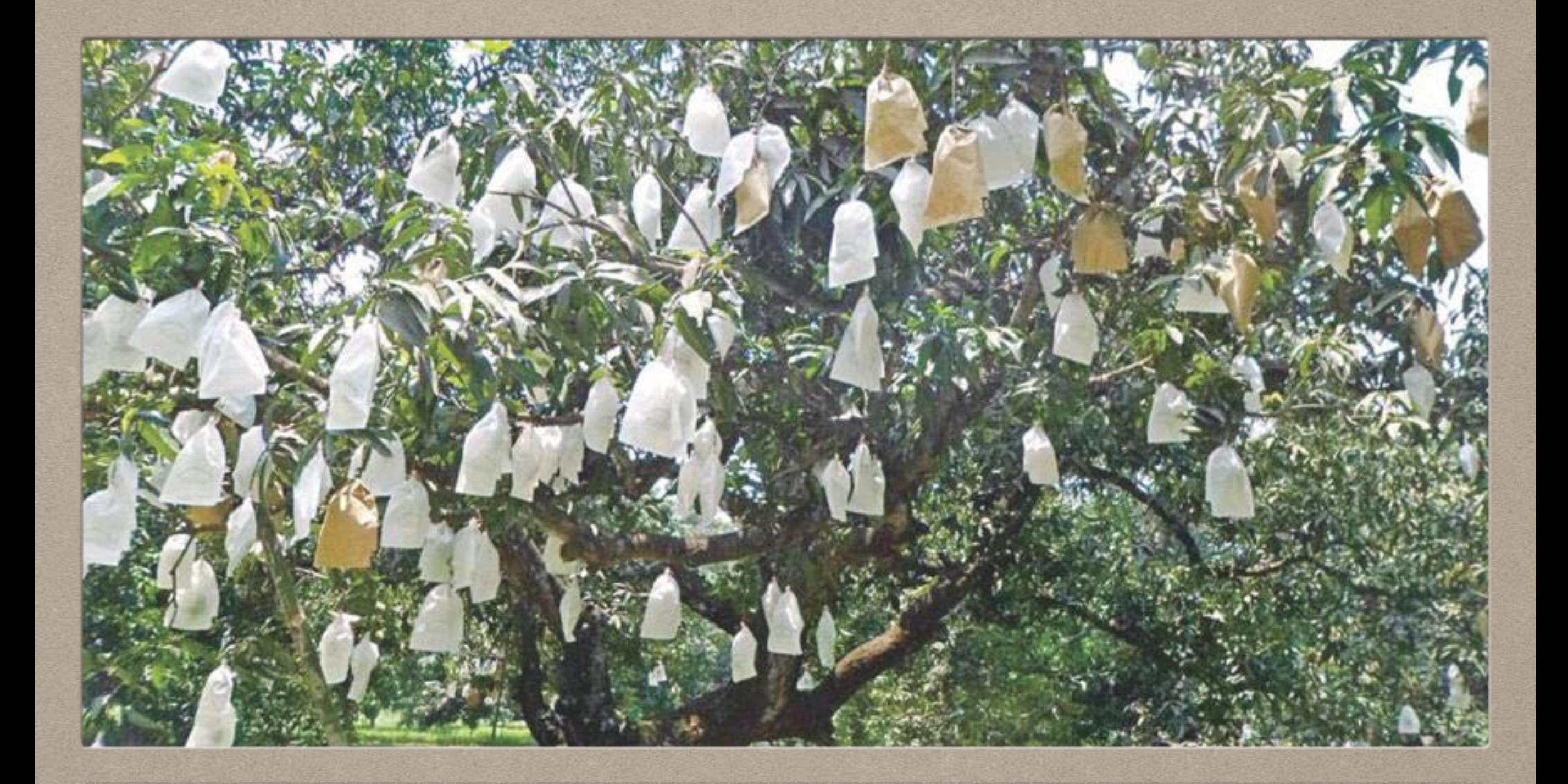

#### **2. BAGGING (BOOTSTRAP AGGREGATION)**

## **BAGGING SECTION OVERVIEW**

- 1. Benefit
- 2. Bootstrap Algorithm
- 3. Bootstrap example
- 4. Bagging Algorithm
- 5. Flaws
- 6. Why does this work?

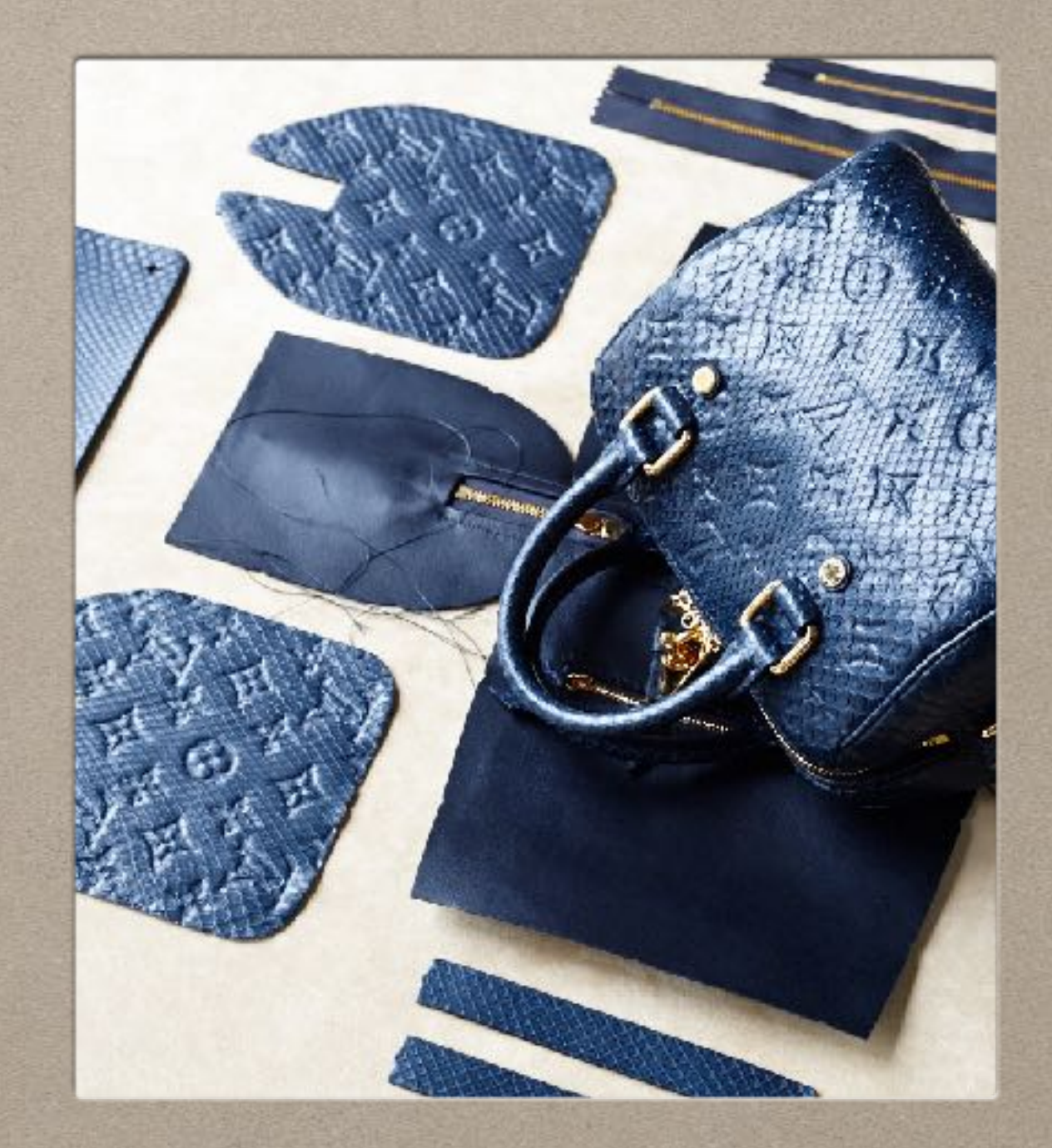

## **WHY? BENEFITS.**

- Reduce overfitting
- Reduce bias
- Break the bias-variance trade-off

## **BOOTSTRAP**

- Before we dive into bagging algorithm we should go over bootstrap
- Bootstrap is a statistical resample method.
	- When you can't afford to get more sample (think medical data, poor grad student, cost, etc..)

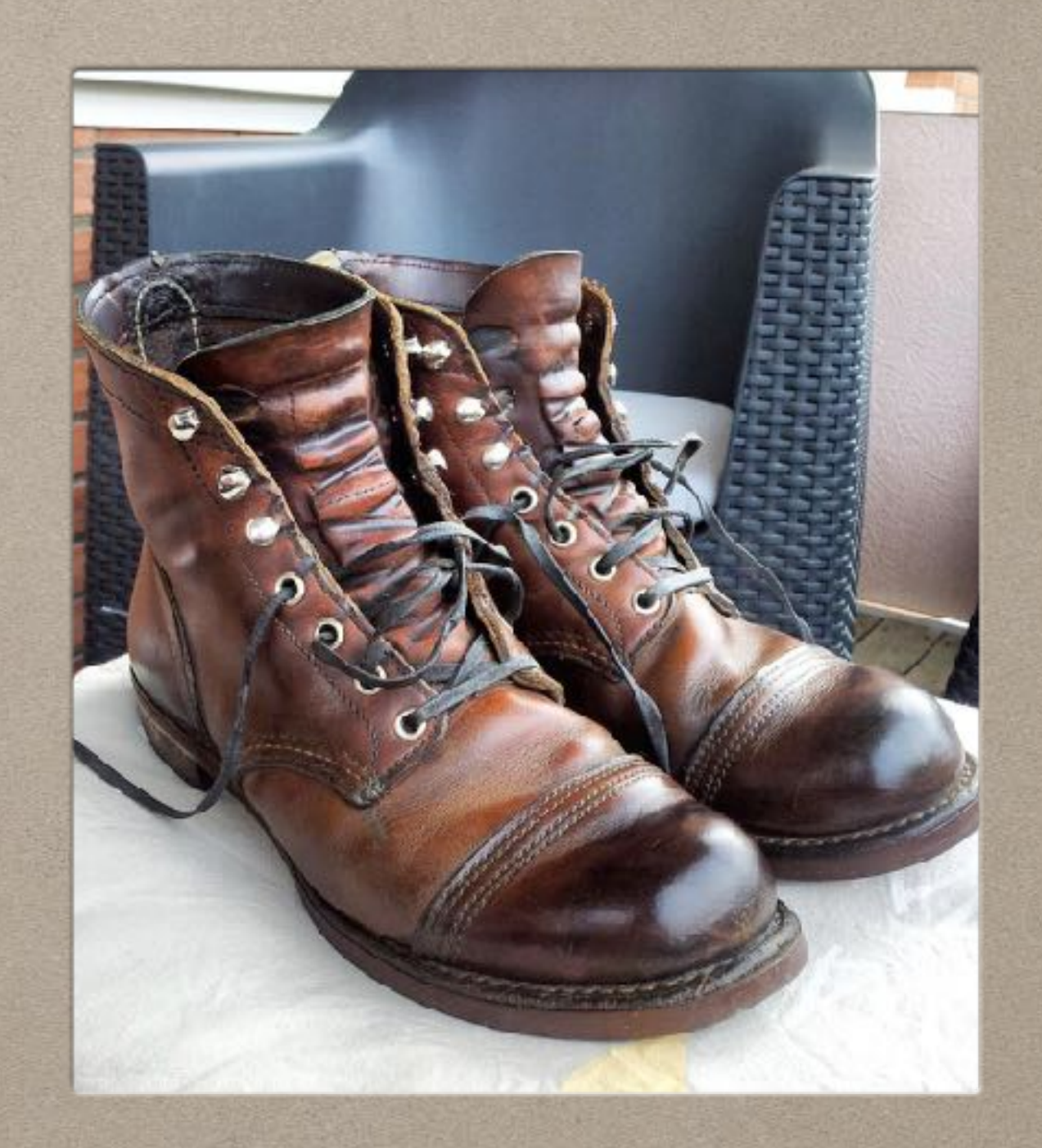

## **BOOTSTRAP ALGORITHM**

- 1. Used in statistic when you want to estimate a statistic of a random sample (a statistic: mean, variance, mode, etc...)
- 2. Using bootstrap we diverge from traditional parametric statistic, we do not assume a distribution of the random sample
- 3. What we do is sample our only data set (aka random sample) with replacement. We take up to the number of observations in our original data.
- 4. We repeat step 3 for a large number of time, B times. Once done we have B number of bootstrap random samples.
- 5. We then take the statistic of each bootstrap random sample and average it

# **BOOTSTRAP EXAMPLE**

- Original data (random sample):
	- $\cdot$  {1,2,3,1,2,1,1,1} (n = 8)
- Bootstrap random sample data:
	- $\{1,2,1,2,1,1,3\}$  (n = 8); mean = 1.375
	- $\{1, 1, 2, 2, 3, 1, 1\}$  (n = 8); mean = 1.375
	- $\{1,2,1,2,1,1,2\}$  (n = 8); mean = 1.25
- The estimated mean for our original data is the mean of the statistic for each bootstrap sample  $(1.375+1.375+1.25)/3 = -1.3333$

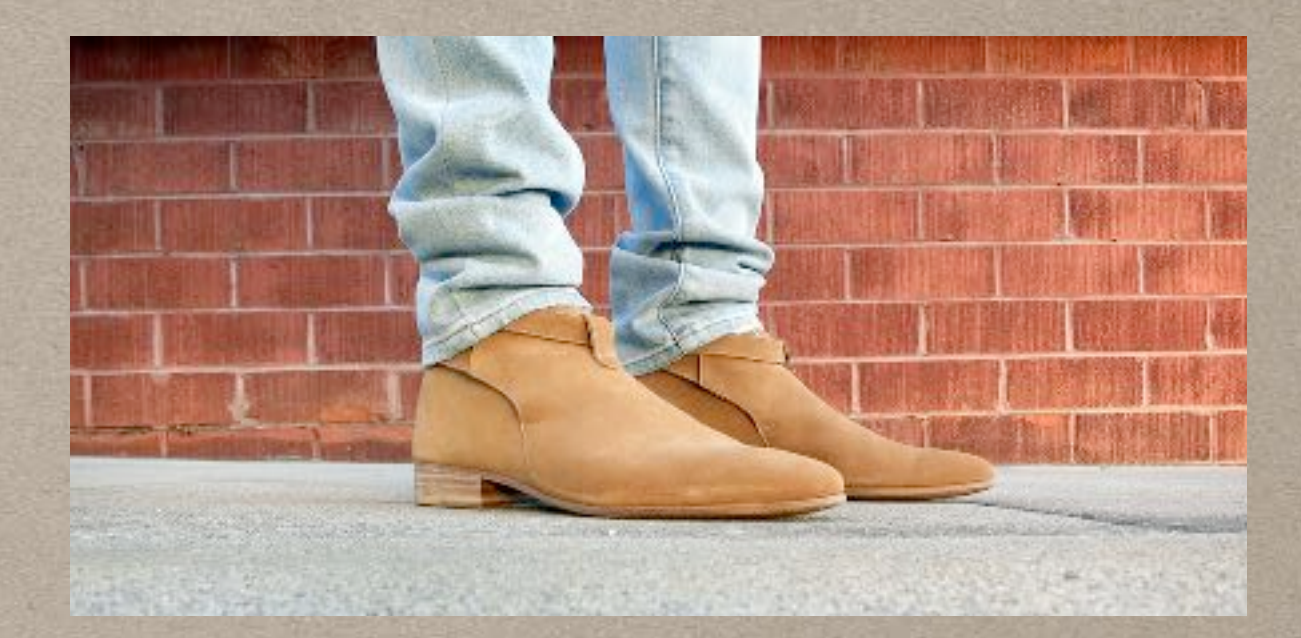

## **BAGGING (BOOTSTRAP AGGREGATION) ALGORITHM**

1. Take a random sample of size N with replacement from the data

2. Construct a classification tree as usual but do not prune

3. Assign a class to each terminal node, and store the class attached to each case coupled with the predictor values for each observation

## **BAGGING ALGORITHM**

4. Repeat Steps 1-3 a large number of times.

5. For each observation in the dataset, count the number of times over tress that it is classified in one category and the number of times over trees it is classified in the other category

6. Assign each observation to a final category by a majority vote over the set of tress. Thus, if 51% of the time over a large number of trees a given observation is classified as a "1", that becomes its classification.

7. Construct the confusion table from these class assignments.

## **FLAWS**

- The problem with Bagging algorithm is it's using CART.
- CART uses Gini-Index, a greedy algorithm to find the best split.
- So we end up with trees that are structurally similar to each other. The trees are highly correlated among the predictions.
- Random Forest address this.

# **WHY DOES THIS WORK?**

• Outside the scope of this talk.

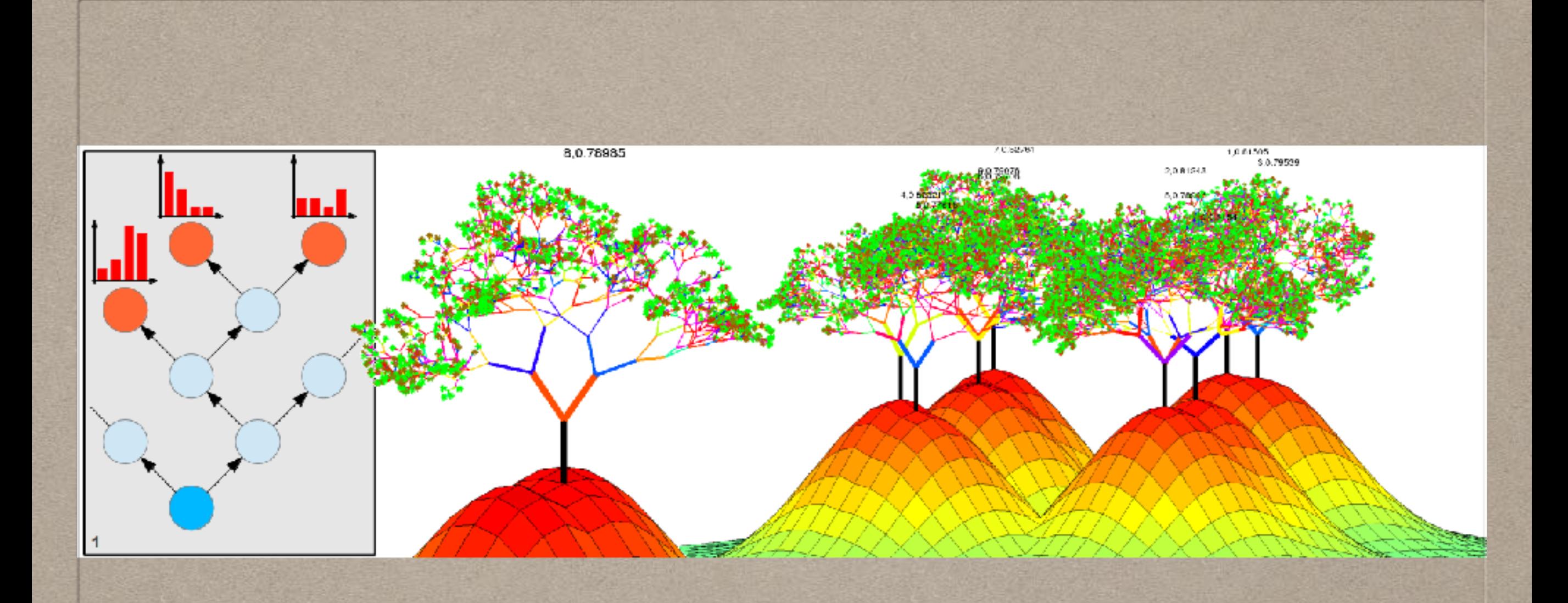

## **3. RANDOM FOREST**

## **RANDOM FOREST SECTION OVERVIEW**

- 1. Problem RF solve
- 2. Building Random Forest Algorithm
- 3. Breaking Down Random Forest Algorithm Parts by Parts
- 4. How to use Random Forest to **Predict**
- 5. R Code

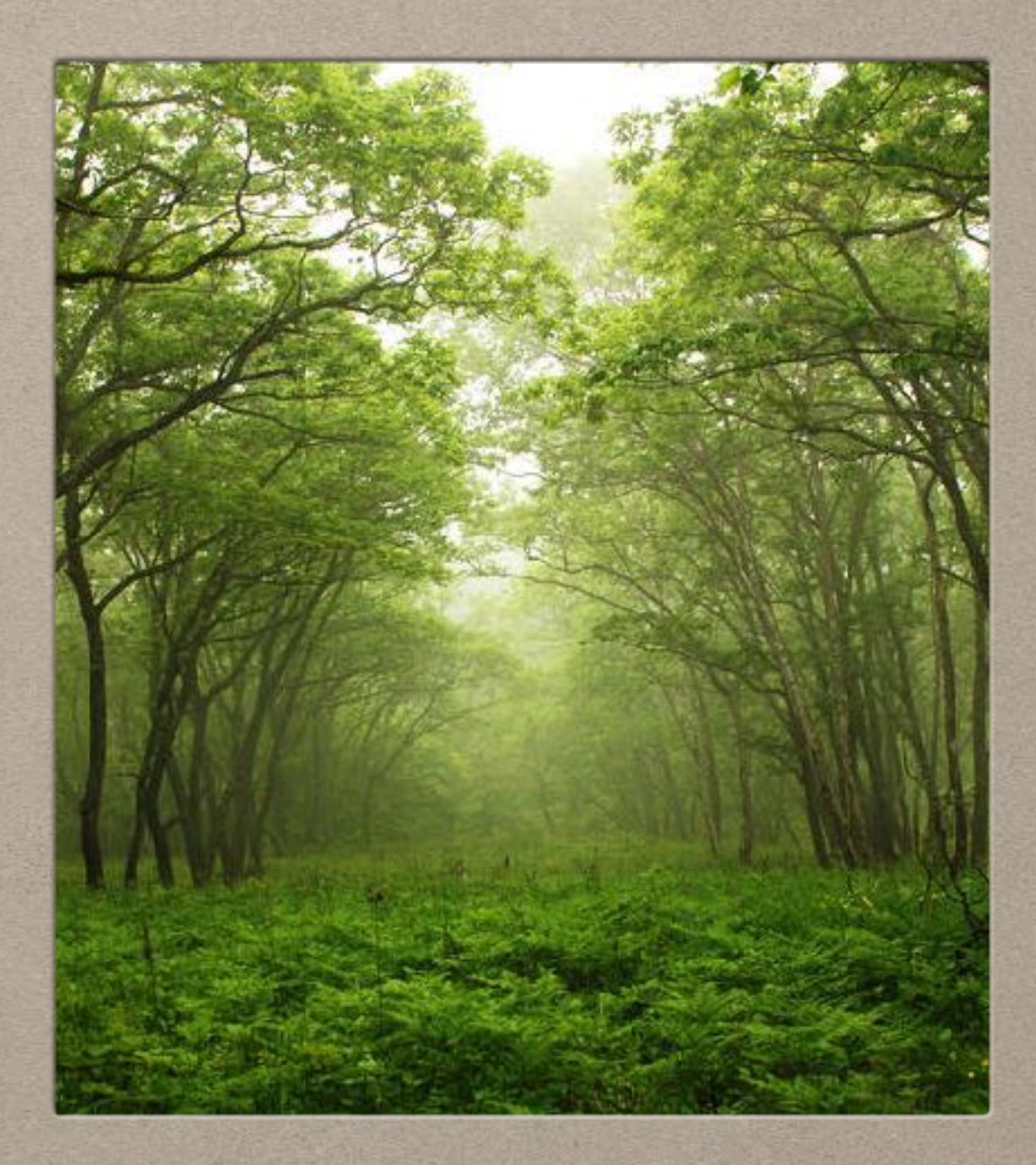

## **1. PROBLEM RANDOM FOREST IS TRYING TO SOLVE**

## **BAGGING PROBLEM**

With bagging we have an ensemble of structurally similar trees. This causes highly correlated trees.

## **RANDOM FOREST SOLUTION**

Create trees that have no correlation or weak correlation.

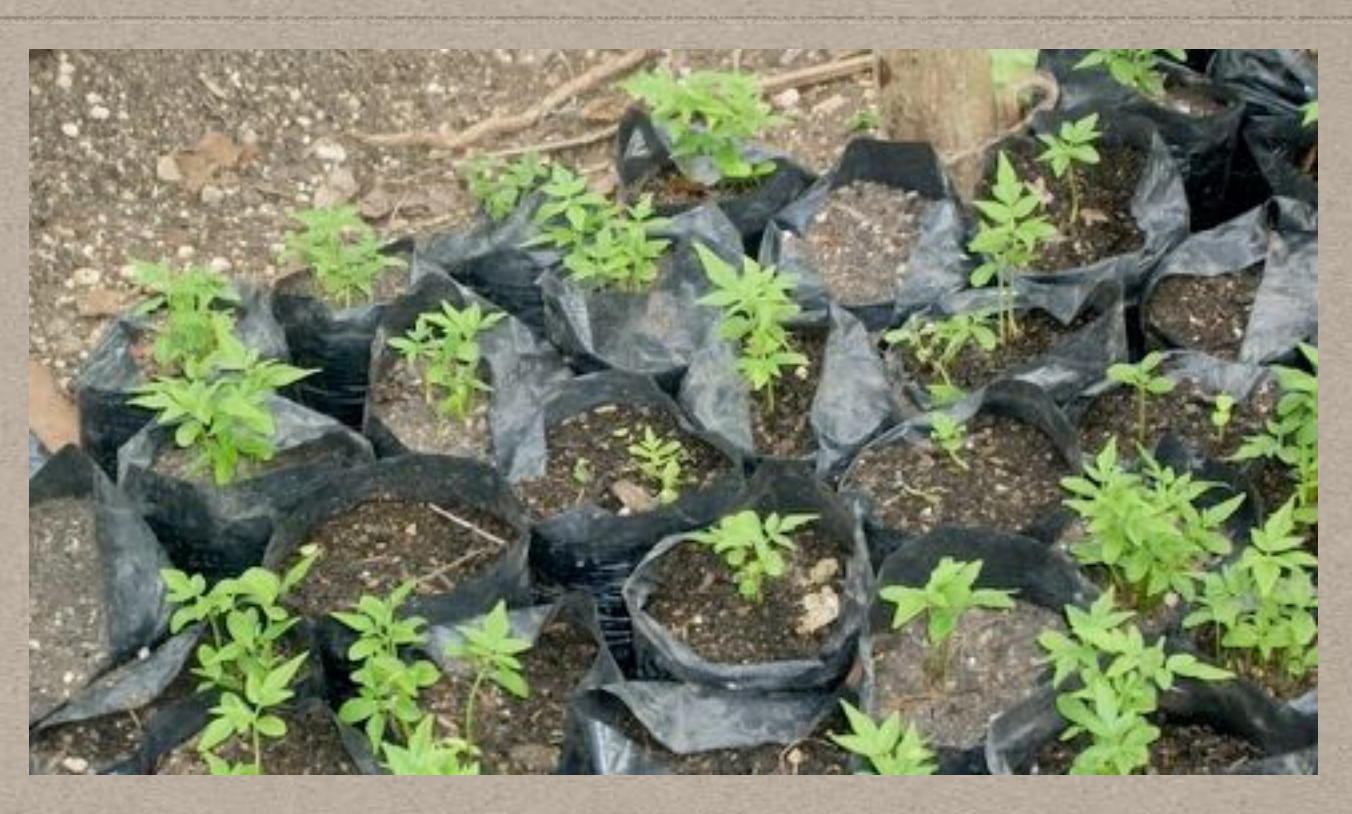

## **2. BUILDING RANDOM FOREST ALGORITHM**

# **RANDOM FOREST ALGORITHM**

1. Take a random sample of size N with replacement from the data.

2. Take a random sample without replacement of the predictors.

3. Construct the first CART partition of the data.

## **BUILDING RANDOM FOREST ALGORITHM**

- 4. Repeat Step 2 for each subsequent split until the tree is as large as desired. Do not prune.
- 5. Repeat Steps 1–4 a large number of times (e.g., 500).

#### **3. BREAKING DOWN RANDOM FOREST ALGORITHM PARTS BY PARTS**

#### **1. TAKE A RANDOM SAMPLE OF SIZE N WITH REPLACEMENT FROM DATA**

• This is just bootstrapping on our data (recall bagging section)

#### **2. TAKE A RANDOM SAMPLE WITHOUT REPLACEMENT OF THE PREDICTORS**

- Predictor sampling / bootstrapping
- Notice this is bootstrapping our predictors and it's without replacement.
- This is Random Forest solution to highly correlated trees that arises from bagging algorithm.
### **Question (for step 2):**

#### **Max number when sampling predictors/ features?**

**Answer:** 

### **2 to 3 sample for predictors/features**

## **3. CONSTRUCT THE FIRST CART PARTITION OF DATA**

• We partitioned our first bootstrap and use Giniindex on our bootstrapped predictors sample in step 2 to decided the split.

#### **4. REPEAT STEP 2 FOR EACH SUBSEQUENT SPLIT UNTIL THE TREE IS AS LARGE AS DESIRED. DO NOT PRUNE.**

• Self explanatory.

#### **5. REPEAT STEPS 1–4 A LARGE NUMBER OF TIMES (E.G., 500).**

- Steps 1 to 4 is to build one tree.
- You repeat step 1 to 4 a large number of times to build a forest.
- There's no magic number for large number. You can build 101, 201, 501, 1001, etc.. There's research paper that suggest certain numbers but it base on your data. So just check model performance via model evaluation using cross validation.
- I have no idea why suggested numbers are usually even, but I choose odd number of trees in case of ties.

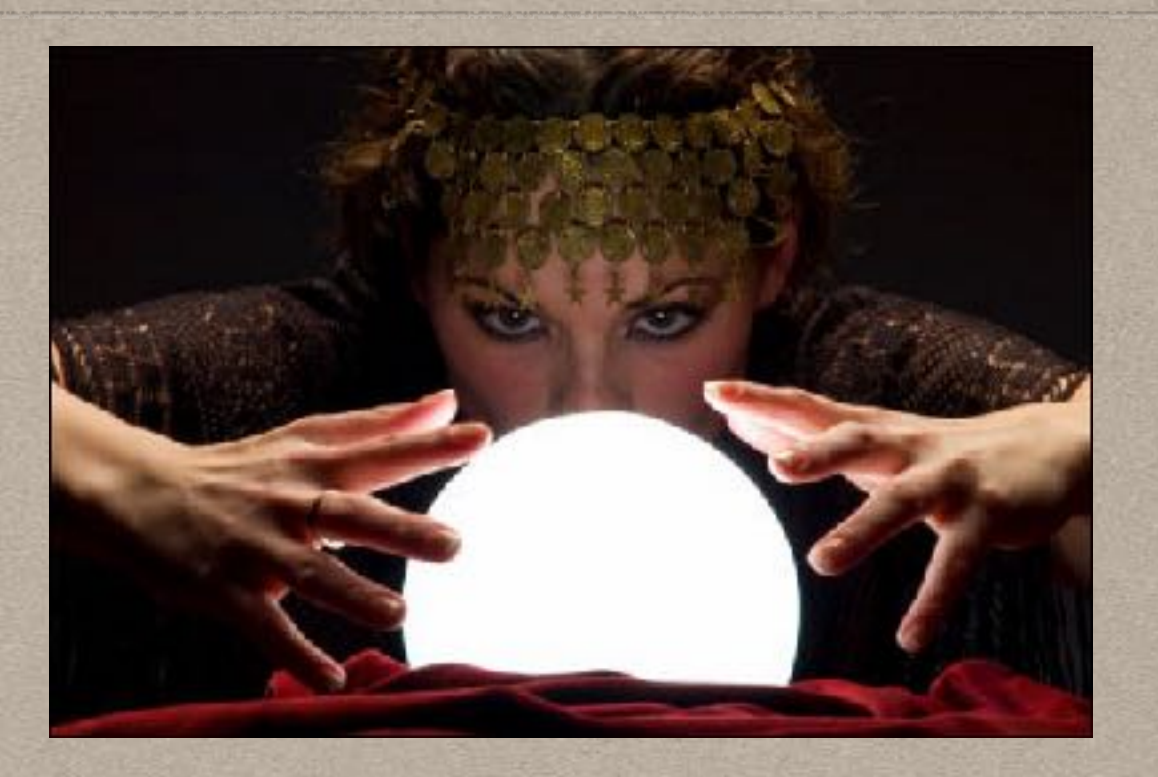

## **4. HOW TO USE RANDOM FOREST TO PREDICT**

- You have an observation that you want to predict
- Say the observation is  $x = male$ ,  $z = 23$  year old
- You plug that in your your random forest.
- Random Forest takes those predictors and give it to each decision trees.
- Each decision trees give one prediction, cancer or no cancer (0,1).
- You take all of those predictions (aka votes) and take the majority.
- This is why I suggest odd number of trees to break ties for binary responses.

# 5. R CODE

```
set.seed(415) 
library(randomForest) 
iris_train <- iris[-1,] 
iris_test <- iris[1,] 
rf.model <- randomForest(Species ~ ., data = iris_train) 
predict(rf.model,iris_test)
```

```
> rf.model <- randomForest(Species ~ ., data = iris_trair
> predict(rf.model,iris_test)
     2
setosa
Levels: setosa versicolor virginica
```
## **REFERENCES**

- Statistical Learning from a Regression Perspective by Richard A. Berk
- Introduction to Data Mining by Pang-Ning Tan [\(http://www-users.cs.umn.edu/~kumar/dmbook/](http://www-users.cs.umn.edu/~kumar/dmbook/index.php) [index.php\)](http://www-users.cs.umn.edu/~kumar/dmbook/index.php)
- 11.12 From bagging to forest ([https://](https://onlinecourses.science.psu.edu/stat857/node/181) [onlinecourses.science.psu.edu/stat857/node/181\)](https://onlinecourses.science.psu.edu/stat857/node/181)
- "An Empirical Comparison of Supervised Learning [Algorithms" - https://www.cs.cornell.edu/~caruana/](https://www.cs.cornell.edu/~caruana/ctp/ct.papers/caruana.icml06.pdf) [ctp/ct.papers/caruana.icml06.pdf](https://www.cs.cornell.edu/~caruana/ctp/ct.papers/caruana.icml06.pdf)
- Random Forest created and trademarked by Leo [Breiman \(https://www.stat.berkeley.edu/~breiman/](https://www.stat.berkeley.edu/~breiman/RandomForests/cc_home.htm#workings) [RandomForests/cc\\_home.htm#workings](https://www.stat.berkeley.edu/~breiman/RandomForests/cc_home.htm#workings))
- "Bagging and Random Forest Ensemble Algorithms [for Machine Learning" By Jason Brownlee \(http://](http://machinelearningmastery.com/bagging-and-random-forest-ensemble-algorithms-for-machine-learning/) [machinelearningmastery.com/bagging-and](http://machinelearningmastery.com/bagging-and-random-forest-ensemble-algorithms-for-machine-learning/)[random-forest-ensemble-algorithms-for-machine](http://machinelearningmastery.com/bagging-and-random-forest-ensemble-algorithms-for-machine-learning/)[learning/](http://machinelearningmastery.com/bagging-and-random-forest-ensemble-algorithms-for-machine-learning/))

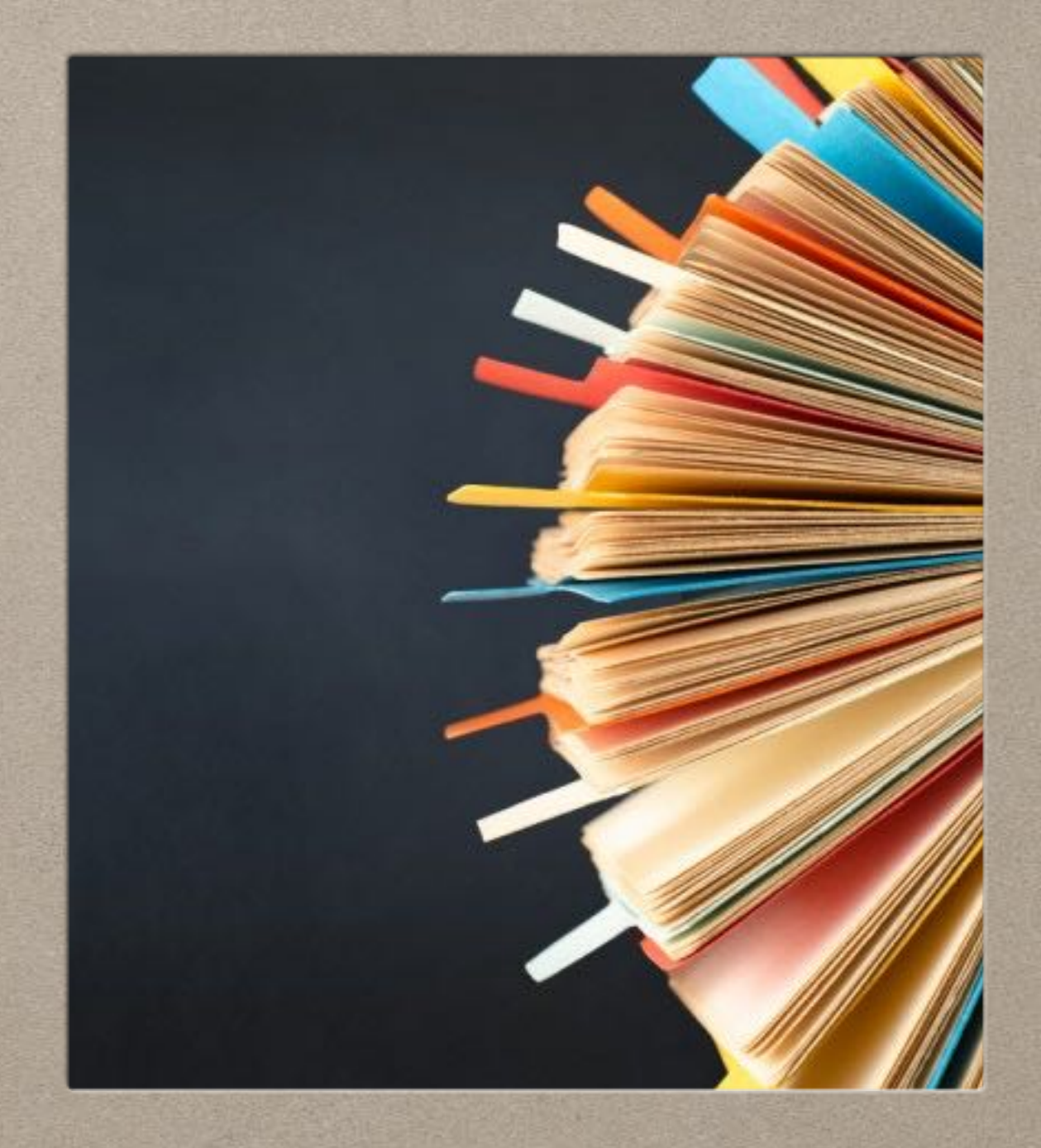